## **[MS-PERMS]: Permissions Web Service Protocol**

#### **Intellectual Property Rights Notice for Open Specifications Documentation**

- **Technical Documentation.** Microsoft publishes Open Specifications documentation for protocols, file formats, languages, standards as well as overviews of the interaction among each of these technologies.
- **Copyrights.** This documentation is covered by Microsoft copyrights. Regardless of any other terms that are contained in the terms of use for the Microsoft website that hosts this documentation, you may make copies of it in order to develop implementations of the technologies described in the Open Specifications and may distribute portions of it in your implementations using these technologies or your documentation as necessary to properly document the implementation. You may also distribute in your implementation, with or without modification, any schema, IDL's, or code samples that are included in the documentation. This permission also applies to any documents that are referenced in the Open Specifications.
- **No Trade Secrets.** Microsoft does not claim any trade secret rights in this documentation.
- **Patents.** Microsoft has patents that may cover your implementations of the technologies described in the Open Specifications. Neither this notice nor Microsoft's delivery of the documentation grants any licenses under those or any other Microsoft patents. However, a given Open Specification may be covered by Microsoft [Open Specification Promise](http://go.microsoft.com/fwlink/?LinkId=214445) or the [Community](http://go.microsoft.com/fwlink/?LinkId=214448)  [Promise.](http://go.microsoft.com/fwlink/?LinkId=214448) If you would prefer a written license, or if the technologies described in the Open Specifications are not covered by the Open Specifications Promise or Community Promise, as applicable, patent licenses are available by contacting ipla@microsoft.com.
- **Trademarks.** The names of companies and products contained in this documentation may be covered by trademarks or similar intellectual property rights. This notice does not grant any licenses under those rights. For a list of Microsoft trademarks, visit [www.microsoft.com/trademarks.](http://www.microsoft.com/trademarks)
- **Fictitious Names.** The example companies, organizations, products, domain names, email addresses, logos, people, places, and events depicted in this documentation are fictitious. No association with any real company, organization, product, domain name, email address, logo, person, place, or event is intended or should be inferred.

**Reservation of Rights.** All other rights are reserved, and this notice does not grant any rights other than specifically described above, whether by implication, estoppel, or otherwise.

**Tools.** The Open Specifications do not require the use of Microsoft programming tools or programming environments in order for you to develop an implementation. If you have access to Microsoft programming tools and environments you are free to take advantage of them. Certain Open Specifications are intended for use in conjunction with publicly available standard specifications and network programming art, and assumes that the reader either is familiar with the aforementioned material or has immediate access to it.

*[MS-PERMS] — v20140428 Permissions Web Service Protocol* 

*Copyright © 2014 Microsoft Corporation.* 

## **Revision Summary**

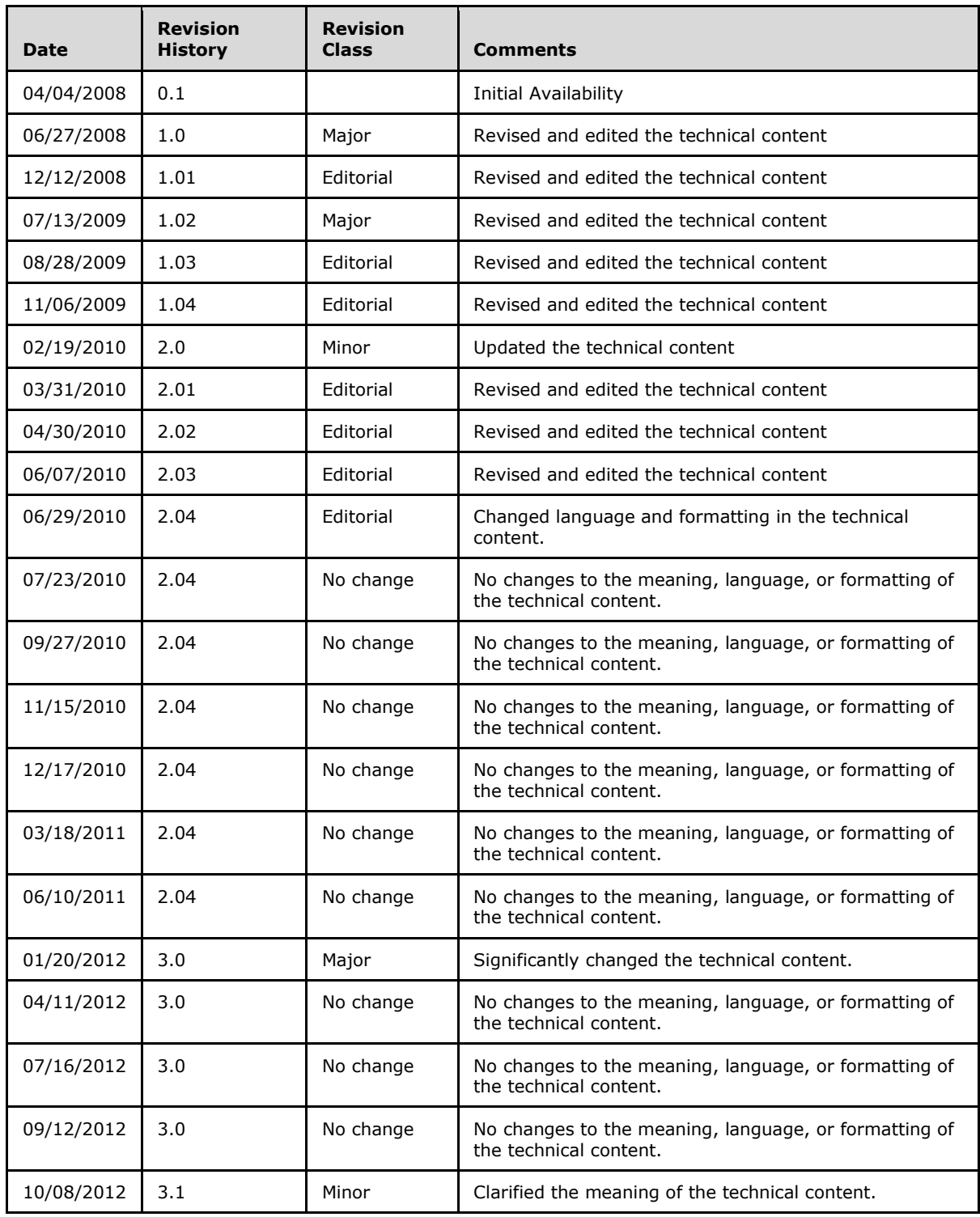

*[MS-PERMS] — v20140428 Permissions Web Service Protocol* 

*Copyright © 2014 Microsoft Corporation.* 

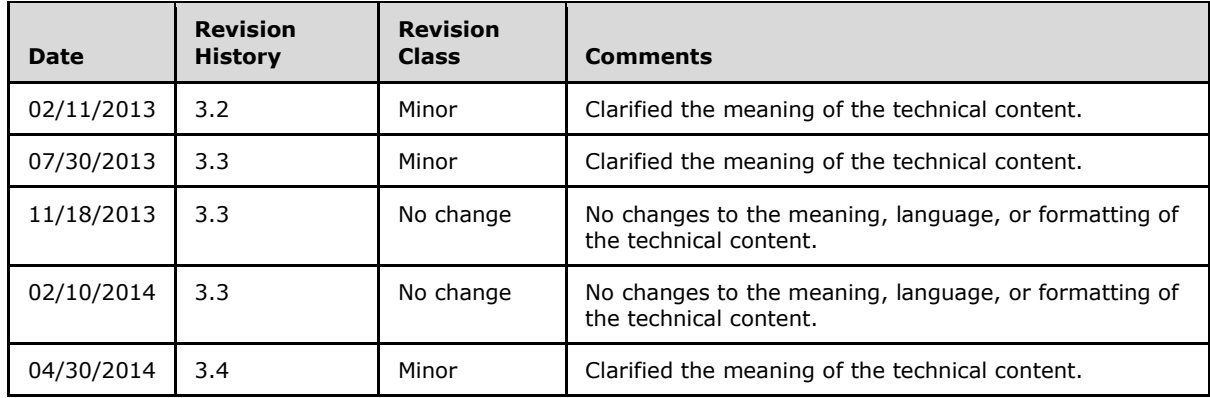

*Copyright © 2014 Microsoft Corporation.* 

# **Table of Contents**

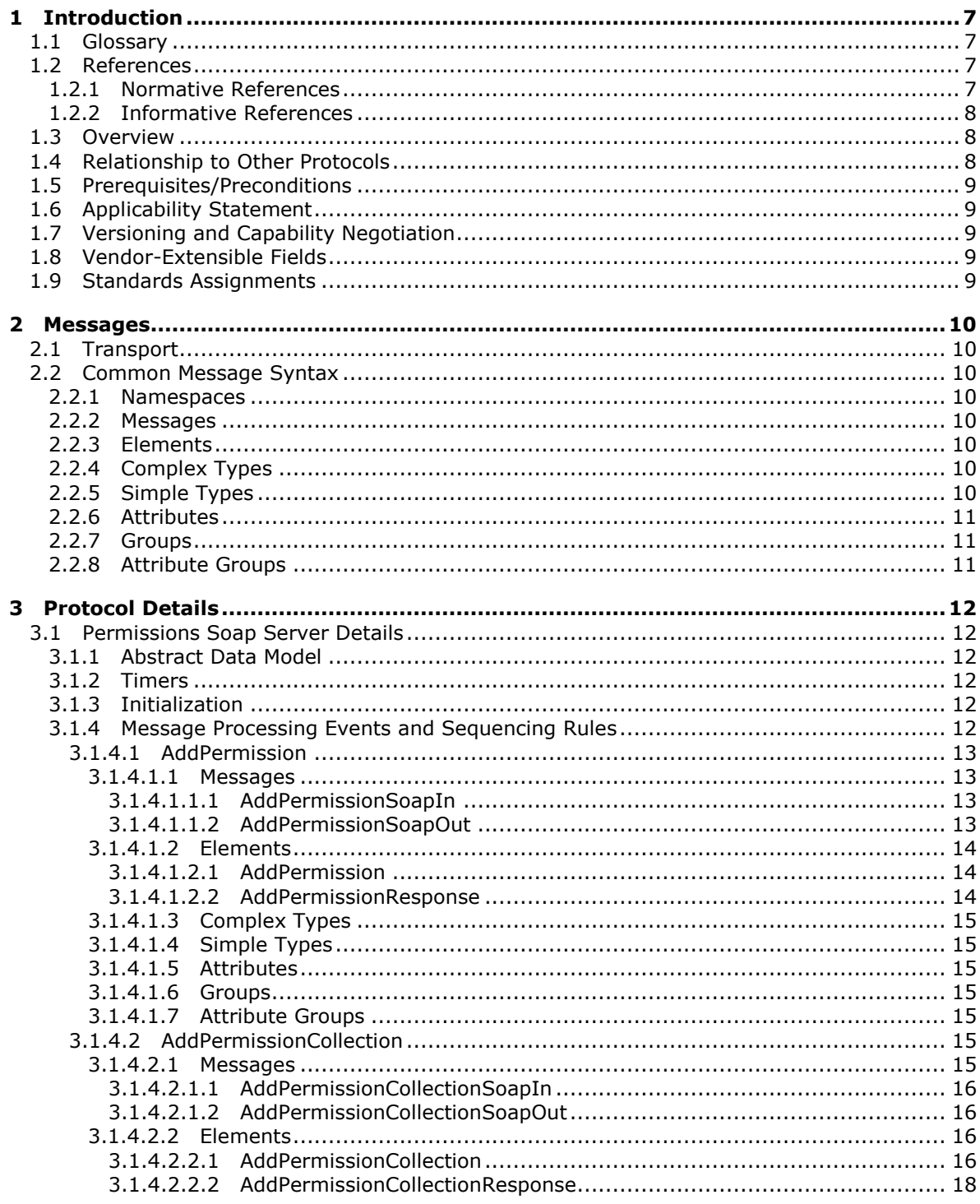

 $[MS-PERMS] - v20140428$ Permissions Web Service Protocol

Copyright © 2014 Microsoft Corporation.

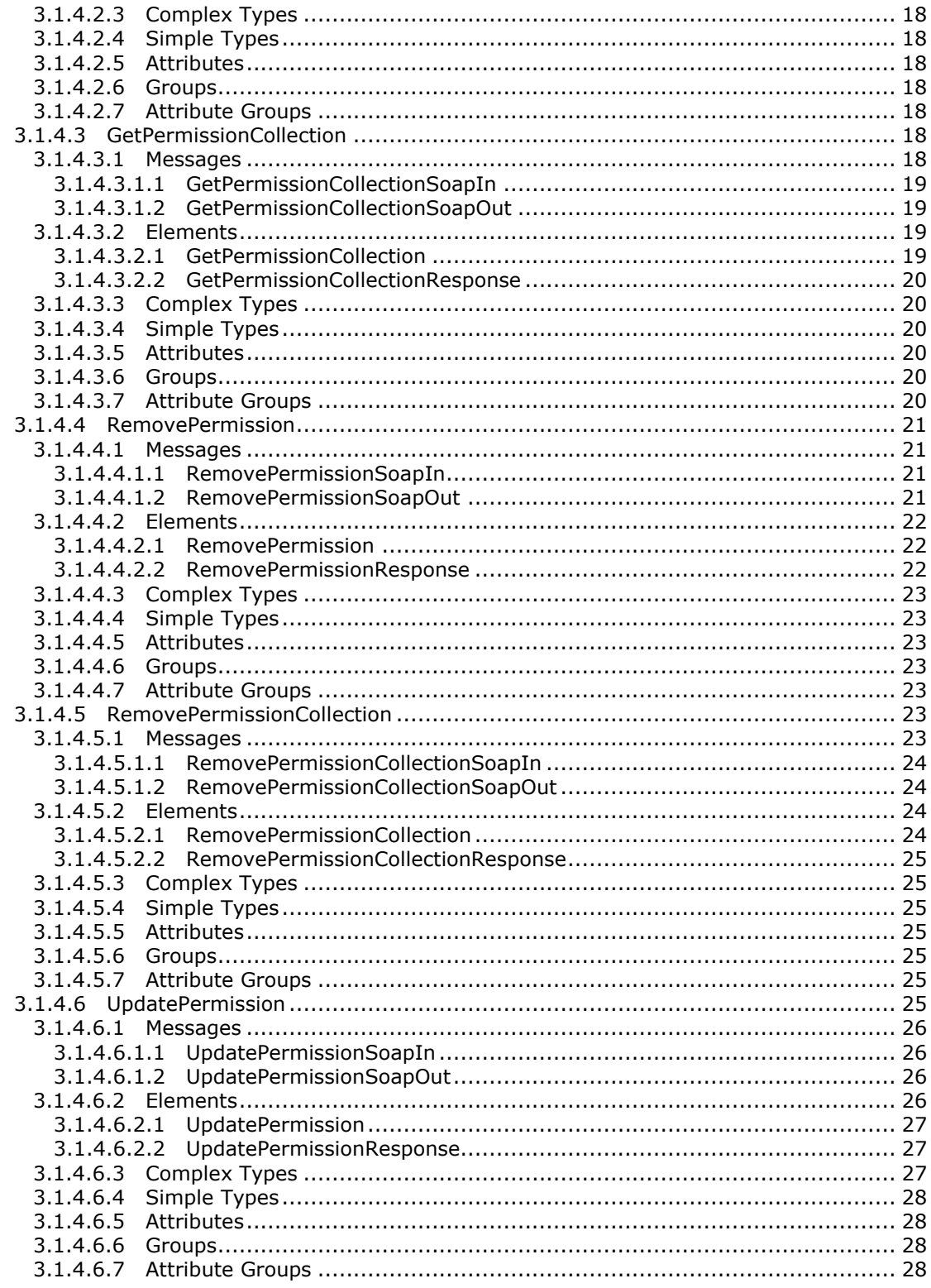

Copyright © 2014 Microsoft Corporation.

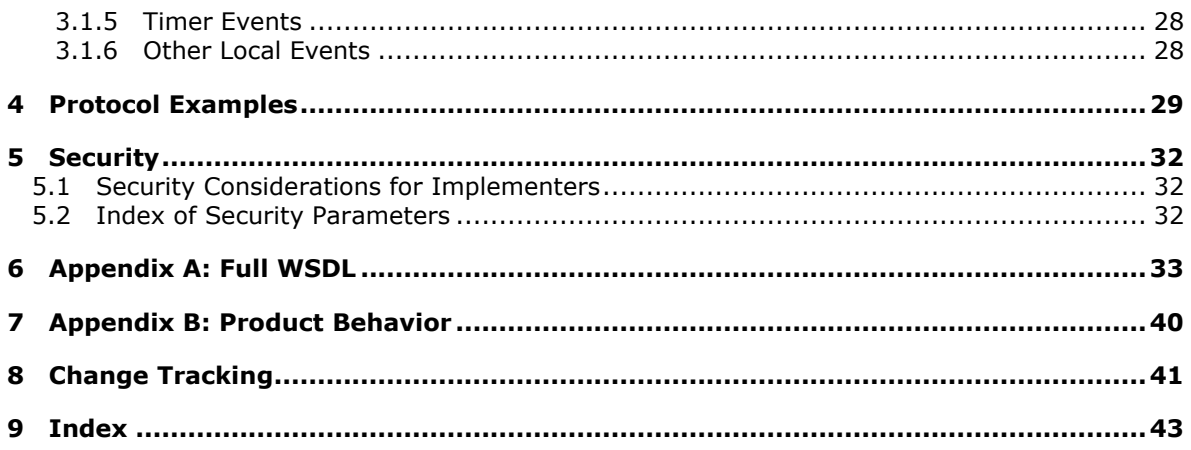

Copyright © 2014 Microsoft Corporation.

## <span id="page-6-0"></span>**1 Introduction**

<span id="page-6-5"></span>The Permissions Web Service Protocol enables protocol clients to manage permissions to items on the protocol server.

Sections 1.8, 2, and 3 of this specification are normative and can contain the terms MAY, SHOULD, MUST, MUST NOT, and SHOULD NOT as defined in RFC 2119. Sections 1.5 and 1.9 are also normative but cannot contain those terms. All other sections and examples in this specification are informative.

## <span id="page-6-1"></span>**1.1 Glossary**

The following terms are defined in [\[MS-GLOS\]:](%5bMS-GLOS%5d.pdf)

```
Hypertext Transfer Protocol (HTTP)
Hypertext Transfer Protocol over Secure Sockets Layer (HTTPS)
security principal
security principal name (SPN)
SOAP
SOAP action
SOAP body
SOAP fault
SOAP message
XML
XML namespace
```
The following terms are defined in [\[MS-OFCGLOS\]:](%5bMS-OFCGLOS%5d.pdf)

```
list
role
site
Uniform Resource Locator (URL)
web service
Web Services Description Language (WSDL)
WSDL message
XML schema
```
The following terms are specific to this document:

```
MAY, SHOULD, MUST, SHOULD NOT, MUST NOT: These terms (in all caps) are used as 
  described in [RFC2119]. All statements of optional behavior use either MAY, SHOULD, or 
  SHOULD NOT.
```
### <span id="page-6-2"></span>**1.2 References**

References to Microsoft Open Specifications documentation do not include a publishing year because links are to the latest version of the documents, which are updated frequently. References to other documents include a publishing year when one is available.

### <span id="page-6-3"></span>**1.2.1 Normative References**

<span id="page-6-6"></span>We conduct frequent surveys of the normative references to assure their continued availability. If you have any issue with finding a normative reference, please contact [dochelp@microsoft.com.](mailto:dochelp@microsoft.com) We will assist you in finding the relevant information.

*[MS-PERMS] — v20140428 Permissions Web Service Protocol* 

*Copyright © 2014 Microsoft Corporation.* 

[MS-WSSFO3] Microsoft Corporation, ["Windows SharePoint Services \(WSS\): File Operations](%5bMS-WSSFO3%5d.pdf)  [Database Communications Version 3 Protocol"](%5bMS-WSSFO3%5d.pdf).

[RFC2119] Bradner, S., "Key words for use in RFCs to Indicate Requirement Levels", BCP 14, RFC 2119, March 1997, [http://www.rfc-editor.org/rfc/rfc2119.txt](http://go.microsoft.com/fwlink/?LinkId=90317)

[RFC2616] Fielding, R., Gettys, J., Mogul, J., et al., "Hypertext Transfer Protocol -- HTTP/1.1", RFC 2616, June 1999, [http://www.ietf.org/rfc/rfc2616.txt](http://go.microsoft.com/fwlink/?LinkId=90372)

[SOAP1.1] Box, D., Ehnebuske, D., Kakivaya, G., et al., "Simple Object Access Protocol (SOAP) 1.1", May 2000, [http://www.w3.org/TR/2000/NOTE-SOAP-20000508/](http://go.microsoft.com/fwlink/?LinkId=90520)

[SOAP1.2/1] Gudgin, M., Hadley, M., Mendelsohn, N., Moreau, J., and Nielsen, H.F., "SOAP Version 1.2 Part 1: Messaging Framework", W3C Recommendation, June 2003, [http://www.w3.org/TR/2003/REC-soap12-part1-20030624](http://go.microsoft.com/fwlink/?LinkId=90521)

[SOAP1.2/2] Gudgin, M., Hadley, M., Mendelsohn, N., Moreau, J., and Nielsen, H.F., "SOAP Version 1.2 Part 2: Adjuncts", W3C Recommendation, June 2003, [http://www.w3.org/TR/2003/REC-soap12](http://go.microsoft.com/fwlink/?LinkId=90522) [part2-20030624](http://go.microsoft.com/fwlink/?LinkId=90522)

[WSDL] Christensen, E., Curbera, F., Meredith, G., and Weerawarana, S., "Web Services Description Language (WSDL) 1.1", W3C Note, March 2001, [http://www.w3.org/TR/2001/NOTE-wsdl-20010315](http://go.microsoft.com/fwlink/?LinkId=90577)

[XMLNS] Bray, T., Hollander, D., Layman, A., et al., Eds., "Namespaces in XML 1.0 (Third Edition)", W3C Recommendation, December 2009, [http://www.w3.org/TR/2009/REC-xml-names-20091208/](http://go.microsoft.com/fwlink/?LinkId=191840)

[XMLSCHEMA1] Thompson, H.S., Beech, D., Maloney, M., and Mendelsohn, N., Eds., "XML Schema Part 1: Structures", W3C Recommendation, May 2001, [http://www.w3.org/TR/2001/REC](http://go.microsoft.com/fwlink/?LinkId=90608)[xmlschema-1-20010502/](http://go.microsoft.com/fwlink/?LinkId=90608)

[XMLSCHEMA2] Biron, P.V., and Malhotra, A., Eds., "XML Schema Part 2: Datatypes", W3C Recommendation, May 2001, [http://www.w3.org/TR/2001/REC-xmlschema-2-20010502/](http://go.microsoft.com/fwlink/?LinkId=90610)

#### <span id="page-7-0"></span>**1.2.2 Informative References**

<span id="page-7-3"></span>[MS-GLOS] Microsoft Corporation, ["Windows Protocols Master Glossary"](%5bMS-GLOS%5d.pdf).

[MS-OFCGLOS] Microsoft Corporation, ["Microsoft Office Master Glossary"](%5bMS-OFCGLOS%5d.pdf).

<span id="page-7-4"></span>[RFC2818] Rescorla, E., "HTTP Over TLS", RFC 2818, May 2000, [http://www.ietf.org/rfc/rfc2818.txt](http://go.microsoft.com/fwlink/?LinkId=90383)

#### <span id="page-7-1"></span>**1.3 Overview**

This protocol enables protocol clients to manage permissions to content on a protocol server. The content can be stored as **[sites \(2\)](%5bMS-OFCGLOS%5d.pdf)** or **[lists \(1\)](%5bMS-OFCGLOS%5d.pdf)**, and the protocol is to be used through a **[Web](%5bMS-OFCGLOS%5d.pdf)  [service](%5bMS-OFCGLOS%5d.pdf)**. It defines messages to add, modify, get and remove permissions.

This protocol only manages the permissions. The protocol server implementation is expected to store and enforce them.

### <span id="page-7-2"></span>**1.4 Relationship to Other Protocols**

<span id="page-7-5"></span>This protocol uses the **[SOAP](%5bMS-GLOS%5d.pdf)** message protocol for formatting request and response messages, as described in  $[SOAP1.1]$ ,  $[SOAP1.2/1]$  and  $[SOAP1.2/2]$ . It transmits those messages by using **[HTTP](%5bMS-GLOS%5d.pdf)**, as described in [\[RFC2616\],](http://go.microsoft.com/fwlink/?LinkId=90372) or **[Hypertext Transfer Protocol over Secure Sockets Layer](%5bMS-GLOS%5d.pdf)  [\(HTTPS\)](%5bMS-GLOS%5d.pdf)**, as described in [\[RFC2818\].](http://go.microsoft.com/fwlink/?LinkId=90383)

*[MS-PERMS] — v20140428 Permissions Web Service Protocol* 

*Copyright © 2014 Microsoft Corporation.* 

The following diagram shows the underlying messaging and transport stack used by the protocol:

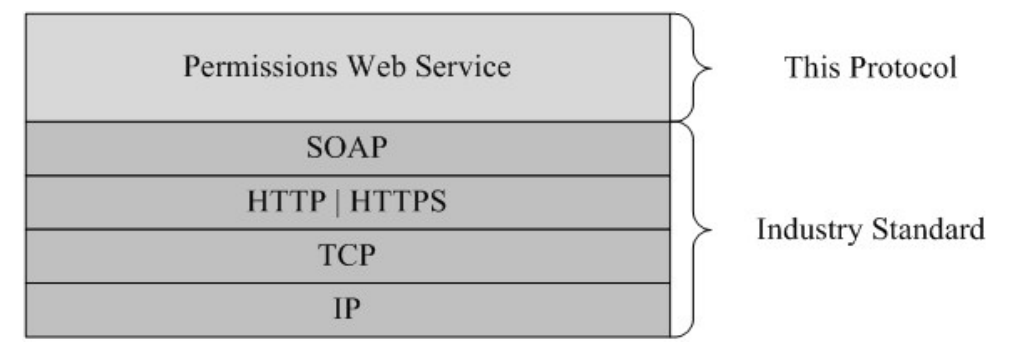

#### <span id="page-8-8"></span>**Figure 1: This protocol in relation to other protocols**

### <span id="page-8-0"></span>**1.5 Prerequisites/Preconditions**

This protocol operates against a site (2) that is identified by a **[URL](%5bMS-OFCGLOS%5d.pdf)** that is known by protocol clients. The protocol server endpoint is formed by appending "\_vti\_bin/permissions.asmx" to the URL of the site, for example http://www.example.com/Repository/\_vti\_bin/permissions.asmx.

<span id="page-8-5"></span>This protocol assumes that authentication has been performed by the underlying protocols.

## <span id="page-8-1"></span>**1.6 Applicability Statement**

This protocol provides operations for a protocol client to add, modify, get, and remove permissions from a site (2) or a list (1). This protocol is not intended to be used to add new **[roles](%5bMS-OFCGLOS%5d.pdf)**.

## <span id="page-8-2"></span>**1.7 Versioning and Capability Negotiation**

<span id="page-8-7"></span><span id="page-8-6"></span>This protocol uses multiple transports with SOAP as specified in section [2.1.](#page-9-8)

### <span id="page-8-3"></span>**1.8 Vendor-Extensible Fields**

<span id="page-8-9"></span>None.

### <span id="page-8-4"></span>**1.9 Standards Assignments**

None.

*Copyright © 2014 Microsoft Corporation.* 

## <span id="page-9-0"></span>**2 Messages**

## <span id="page-9-1"></span>**2.1 Transport**

<span id="page-9-8"></span>Protocol servers MUST support SOAP over HTTP. Protocol servers SHOULD additionally support SOAP over HTTPS for securing communication with protocol clients.

Protocol messages MUST be formatted as specified either in [\[SOAP1.1\]](http://go.microsoft.com/fwlink/?LinkId=90520) section 4 or in [\[SOAP1.2/1\]](http://go.microsoft.com/fwlink/?LinkId=90521) section 5. Protocol server faults MUST be returned either by using HTTP Status Codes as specified in [\[RFC2616\]](http://go.microsoft.com/fwlink/?LinkId=90372) section 10 or by using **[SOAP faults](%5bMS-GLOS%5d.pdf)** as specified either in [\[SOAP1.1\]](http://go.microsoft.com/fwlink/?LinkId=90520) section 4.4 or in [\[SOAP1.2/1\]](http://go.microsoft.com/fwlink/?LinkId=90521) section 5.4.

## <span id="page-9-2"></span>**2.2 Common Message Syntax**

<span id="page-9-14"></span>This section contains common definitions that are used by this protocol. The syntax of the definitions uses **[XML schema](%5bMS-OFCGLOS%5d.pdf)**, as specified in [\[XMLSCHEMA1\]](http://go.microsoft.com/fwlink/?LinkId=90608) and [\[XMLSCHEMA2\],](http://go.microsoft.com/fwlink/?LinkId=90610) and **[Web Services](%5bMS-OFCGLOS%5d.pdf)  [Description Language \(WSDL\)](%5bMS-OFCGLOS%5d.pdf)**, as specified in [\[WSDL\].](http://go.microsoft.com/fwlink/?LinkId=90577)

#### <span id="page-9-3"></span>**2.2.1 Namespaces**

<span id="page-9-12"></span>This specification defines and references various **[XML namespaces](%5bMS-GLOS%5d.pdf)** using the mechanisms specified in [\[XMLNS\].](http://go.microsoft.com/fwlink/?LinkId=195065) Although this specification associates a specific XML namespace prefix for each XML namespace that is used, the choice of any particular XML namespace prefix is implementationspecific and not significant for interoperability.

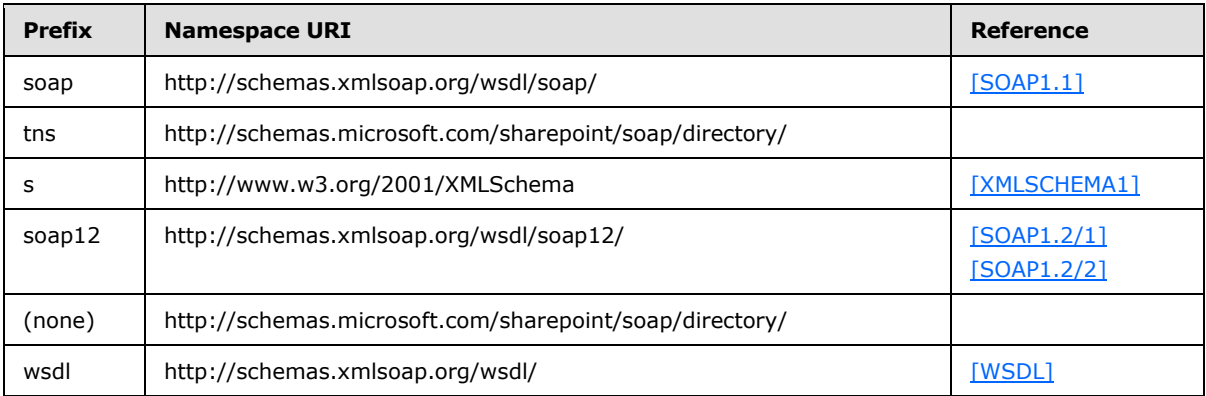

### <span id="page-9-4"></span>**2.2.2 Messages**

<span id="page-9-11"></span><span id="page-9-10"></span>This specification does not define any common **[WSDL message](%5bMS-OFCGLOS%5d.pdf)** definitions.

#### <span id="page-9-5"></span>**2.2.3 Elements**

<span id="page-9-9"></span>This specification does not define any common XML schema element definitions.

### <span id="page-9-6"></span>**2.2.4 Complex Types**

<span id="page-9-13"></span>This specification does not define any common XML schema complex type definitions.

### <span id="page-9-7"></span>**2.2.5 Simple Types**

This specification does not define any common XML schema simple type definitions.

*[MS-PERMS] — v20140428 Permissions Web Service Protocol* 

*Copyright © 2014 Microsoft Corporation.* 

## <span id="page-10-0"></span>**2.2.6 Attributes**

<span id="page-10-5"></span><span id="page-10-4"></span>This specification does not define any common XML schema attribute definitions.

## <span id="page-10-1"></span>**2.2.7 Groups**

<span id="page-10-3"></span>This specification does not define any common XML schema group definitions.

### <span id="page-10-2"></span>**2.2.8 Attribute Groups**

This specification does not define any common XML schema attribute group definitions.

*[MS-PERMS] — v20140428 Permissions Web Service Protocol* 

*Copyright © 2014 Microsoft Corporation.* 

## <span id="page-11-0"></span>**3 Protocol Details**

<span id="page-11-7"></span>Except where specified, protocol clients SHOULD interpret HTTP Status Codes returned by the protocol server as specified in [\[RFC2616\]](http://go.microsoft.com/fwlink/?LinkId=90372) section 10.

This protocol allows protocol servers to notify protocol clients of application-level faults by using SOAP faults. Except where specified, these SOAP faults are not significant for interoperability, and protocol clients can interpret them in an implementation-specific manner.

This protocol allows protocol servers to perform implementation-specific authorization checks and notify protocol clients of authorization faults either by using HTTP Status Codes or by using SOAP faults as specified previously in this section.

## <span id="page-11-1"></span>**3.1 Permissions Soap Server Details**

### <span id="page-11-2"></span>**3.1.1 Abstract Data Model**

<span id="page-11-6"></span>This section describes a conceptual model of possible data organization that an implementation maintains to participate in this protocol. The described organization is provided to facilitate the explanation of how the protocol behaves. This specification does not mandate that implementations adhere to this model as long as their external behavior is consistent with that described in this specification.

A server implementation of this protocol MUST maintain a list of permissions for each list (1) or site (2) that it contains. Such permissions MUST be accessible by the name of the list (1) or site (2) that it relates to.

## <span id="page-11-3"></span>**3.1.2 Timers**

<span id="page-11-10"></span><span id="page-11-8"></span>None.

### <span id="page-11-4"></span>**3.1.3 Initialization**

<span id="page-11-9"></span>None.

### <span id="page-11-5"></span>**3.1.4 Message Processing Events and Sequencing Rules**

The following table summarizes the list of WSDL operations as defined by this specification.

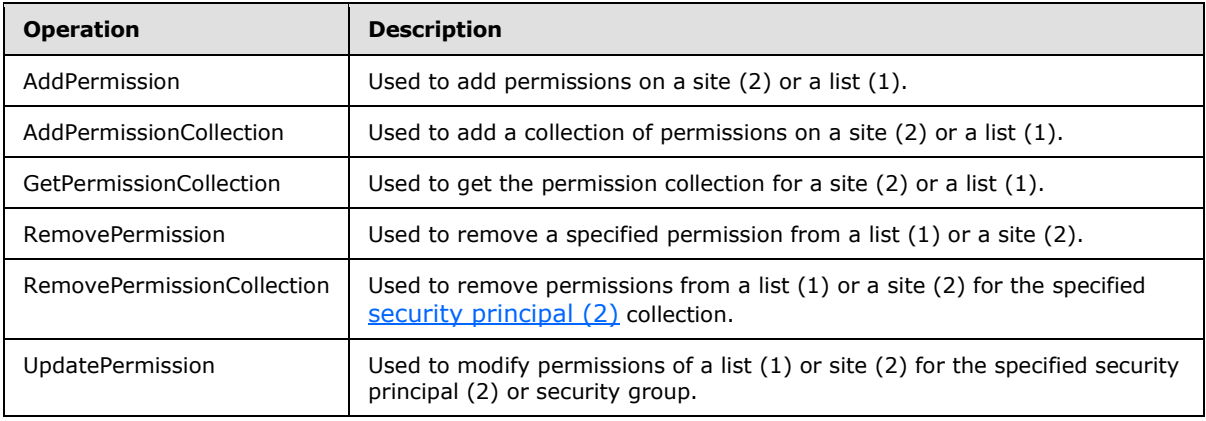

*[MS-PERMS] — v20140428 Permissions Web Service Protocol* 

*Copyright © 2014 Microsoft Corporation.* 

## <span id="page-12-0"></span>**3.1.4.1 AddPermission**

<span id="page-12-4"></span>This operation is used to add site  $(2)$  permissions for the specified security principal  $(2)$  or security group that exists on the site (2), or to add permissions to the specified list (1) for the specified security principal (2) or security group that exists on the site (2).

```
<wsdl:operation name="AddPermission">
<wsdl:input message="tns:AddPermissionSoapIn" />
<wsdl:output message="tns:AddPermissionSoapOut" />
</wsdl:operation>
```
The protocol client sends an **AddPermissionSoapIn** request message and the protocol server responds with an **AddPermissionSoapOut** response message, as follows:

- If the value specified in **objectType** is "list" and no list (1) with the name specified in **objectName** exists, the server MUST return a SOAP fault with error code 0x82000006.
- If the value specified in **objectType** is not "list" or "web", the server MUST return a SOAP fault with error code 0x80131600.
- If the value specified in **permissionType** is not "user", "group", or "role", the server MUST return a SOAP fault with error code 0x80131600.
- If the security principal (2) or the security group specified in **permissionIdentifier** does not exist, the server MUST return a SOAP fault with error code 0x80131600.

### <span id="page-12-1"></span>**3.1.4.1.1 Messages**

<span id="page-12-5"></span>The following table summarizes the set of WSDL message definitions that are specific to this operation.

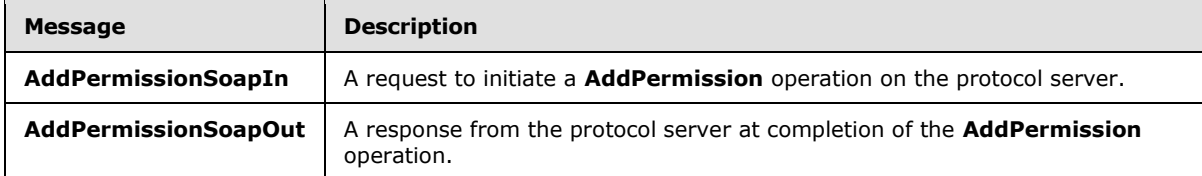

### <span id="page-12-2"></span>**3.1.4.1.1.1 AddPermissionSoapIn**

<span id="page-12-6"></span>The request message for an **AddPermission** operation.

The **[SOAP action](%5bMS-GLOS%5d.pdf)** value of the message is defined as:

<span id="page-12-7"></span>http://schemas.microsoft.com/sharepoint/soap/directory/AddPermission

The **[SOAP body](%5bMS-GLOS%5d.pdf)** contains an **AddPermission** element.

### <span id="page-12-3"></span>**3.1.4.1.1.2 AddPermissionSoapOut**

The response message of an **AddPermission** operation.

The SOAP body contains an **AddPermissionResponse** element.

*[MS-PERMS] — v20140428 Permissions Web Service Protocol* 

*Copyright © 2014 Microsoft Corporation.* 

## <span id="page-13-0"></span>**3.1.4.1.2 Elements**

<span id="page-13-4"></span>The following table summarizes the XML schema element definitions that are specific to this operation.

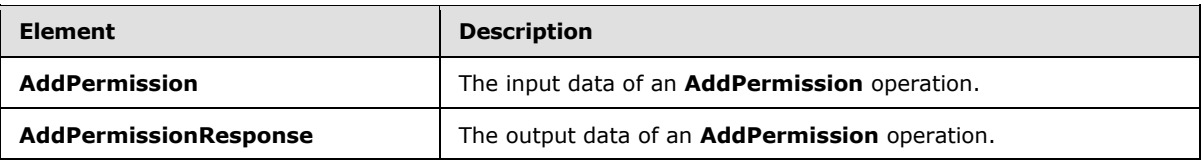

## <span id="page-13-1"></span>**3.1.4.1.2.1 AddPermission**

<span id="page-13-5"></span>The input data of an **AddPermission** operation. The definition of the **AddPermission** element is as follows:

```
<s:element name="AddPermission">
<s:complexType>
<s:sequence>
  <s:element name="objectName" type="s:string" minOccurs="1" maxOccurs="1"/>
  <s:element name="objectType" type="s:string" minOccurs="1" maxOccurs="1"/>
  <s:element name="permissionIdentifier" type="s:string" minOccurs="1" maxOccurs="1"/>
  <s:element name="permissionType" type="s:string" minOccurs="1" maxOccurs="1"/>
  <s:element name="permissionMask" type="s:int" minOccurs="1" maxOccurs="1"/>
</s:sequence>
</s:complexType>
</s:element>
```
**objectName:** A string that contains the name of a list (1) or a site (2). The specified list (1) or site (2) specified in this parameter MUST exist on the protocol server.

**objectType:** A string that specifies whether permission is to be added to a list (1) or a site (2). The value MUST be "list" for a list (1) or "web" for a site (2).

**permissionIdentifier:** A string that contains the name of the security group or the **[security](%5bMS-GLOS%5d.pdf)  [principal name \(SPN\)](%5bMS-GLOS%5d.pdf)** of the security principal (2) to whom the permission applies. The security principal (2) or security group MUST already exist on the site (2) on the protocol server.

**permissionType:** A string that specifies whether permission applies to a security principal (2) or to a security group. The value MUST be "user" for **security principal (2)**, "group" for security group, or "role". If **permissionType** equals "role" and **objectType** equals "web", permissions for the role will not be updated. If **permissionType** equals "role" and **objectType** equals "list", permissions for all security principals (2) assigned to the role will be updated. $\langle 1 \rangle$ 

<span id="page-13-6"></span><span id="page-13-3"></span>**permissionMask:** A Rights Mask that is lower 32 bits of the WSS Rights Mask that is specified in [\[MS-WSSFO3\]](%5bMS-WSSFO3%5d.pdf) section 2.2.2.15.

### <span id="page-13-2"></span>**3.1.4.1.2.2 AddPermissionResponse**

The output data of an **AddPermission** operation. If the operation succeeds, an **AddPermissionResponse** MUST be returned by the protocol server.

The definition of the **AddPermissionResponse** element is as follows:

<s:element name="AddPermissionResponse">

*[MS-PERMS] — v20140428 Permissions Web Service Protocol* 

*Copyright © 2014 Microsoft Corporation.* 

<span id="page-14-10"></span><s:complexType/> </s:element>

## <span id="page-14-0"></span>**3.1.4.1.3 Complex Types**

<span id="page-14-11"></span>None.

#### <span id="page-14-1"></span>**3.1.4.1.4 Simple Types**

<span id="page-14-9"></span>None.

#### <span id="page-14-2"></span>**3.1.4.1.5 Attributes**

<span id="page-14-7"></span>None.

#### <span id="page-14-3"></span>**3.1.4.1.6 Groups**

<span id="page-14-8"></span>None.

### <span id="page-14-4"></span>**3.1.4.1.7 Attribute Groups**

<span id="page-14-12"></span>None.

### <span id="page-14-5"></span>**3.1.4.2 AddPermissionCollection**

This operation is used to add site (2) permissions for the specified collection of security principals  $(2)$  or security groups, or to add permissions to a list  $(1)$  for the specified collection of security principals (2) or security groups that exist on the protocol server.

```
<wsdl:operation name="AddPermissionCollection">
<wsdl:input message="tns:AddPermissionCollectionSoapIn" />
<wsdl:output message="tns:AddPermissionCollectionSoapOut" />
</wsdl:operation>
```
The protocol client sends an **AddPermissionCollectionSoapIn** request message and the protocol server responds with an **AddPermissionCollectionSoapOut** response message, as follows:

- If the value specified in **objectType** is "list" and no list (1) with the name specified in **objectName** exists, the server MUST return a SOAP fault with error code 0x82000006.
- If the value specified in **objectType** is not "list" or "web", the server MUST return a SOAP fault with error code 0x80131600.
- If the value specified in **permissionsInfoXml** is an invalid **[XML](%5bMS-GLOS%5d.pdf)**, the server returns a SOAP fault without an error code.

#### <span id="page-14-6"></span>**3.1.4.2.1 Messages**

<span id="page-14-13"></span>The following table summarizes the set of WSDL message definitions that are specific to this operation.

*[MS-PERMS] — v20140428 Permissions Web Service Protocol* 

*Copyright © 2014 Microsoft Corporation.* 

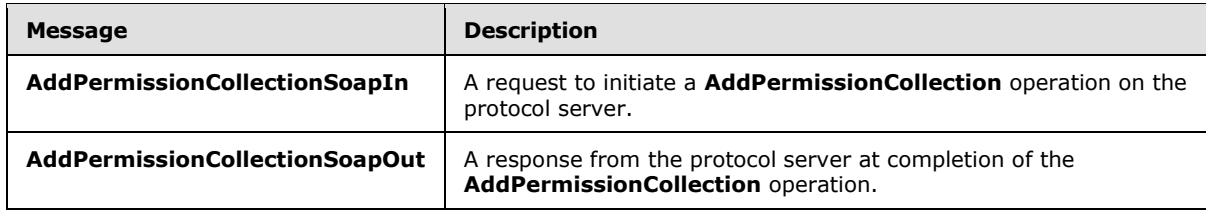

## <span id="page-15-0"></span>**3.1.4.2.1.1 AddPermissionCollectionSoapIn**

<span id="page-15-6"></span>The request message for an **AddPermissionCollection** operation.

The SOAP action value of the message is defined as:

<span id="page-15-7"></span>http://schemas.microsoft.com/sharepoint/soap/directory/AddPermissionCollection

The SOAP body contains an **AddPermissionCollection** element.

### <span id="page-15-1"></span>**3.1.4.2.1.2 AddPermissionCollectionSoapOut**

The response message of an **AddPermissionCollection** operation.

<span id="page-15-4"></span>The SOAP body contains an **AddPermissionCollectionResponse** element.

### <span id="page-15-2"></span>**3.1.4.2.2 Elements**

The following table summarizes the XML schema element definitions that are specific to this operation.

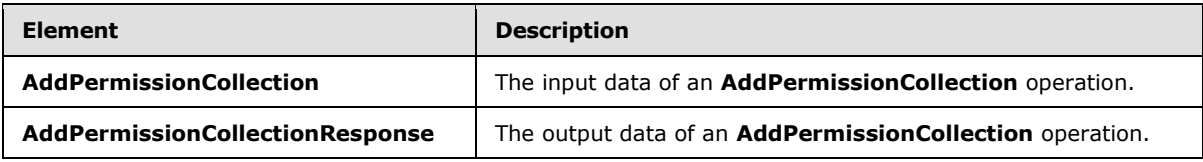

## <span id="page-15-3"></span>**3.1.4.2.2.1 AddPermissionCollection**

The input data of an **AddPermissionCollection** operation. The definition of the **AddPermissionCollection** element is as follows:

```
<s:element name="AddPermissionCollection">
<s:complexType>
  <s:sequence>
   <s:element name="objectName" type="s:string" minOccurs="1"/>
   <s:element name="objectType" type="s:string" minOccurs="1"/>
   <s:element name="permissionsInfoXml" minOccurs="1">
    <s:complexType>
     <s:sequence>
       <s:element name="Permissions">
        <s:complexType>
         <s:sequence>
          <s:element name="Users" minOccurs="0" maxOccurs="1">
           <s:complexType>
           <s:sequence>
             <s:element minOccurs="0" maxOccurs="100" name="User">
```
*[MS-PERMS] — v20140428 Permissions Web Service Protocol* 

*Copyright © 2014 Microsoft Corporation.* 

```
 <s:complexType>
               <s:attribute name="LoginName" type="s:string" use="required" />
               <s:attribute name="Email" type="s:string" use="optional" />
               <s:attribute name="Name" type="s:string" use="optional" />
               <s:attribute name="Notes" type="s:string" use="optional" />
               <s:attribute name="PermissionMask" type="s:int" use="required" />
              </s:complexType>
            \langle/s:element>
            </s:sequence>
           </s:complexType>
          </s:element>
          <s:element name="Groups" minOccurs="0" maxOccurs="1">
           <s:complexType>
            <s:sequence>
             <s:element minOccurs="0" maxOccurs="100" name="Group">
              <s:complexType>
               <s:attribute name="GroupName" type="s:string" use="required" />
               <s:attribute name="PermissionMask" type="s:int" use="required" />
              </s:complexType>
             </s:element>
            </s:sequence>
           </s:complexType>
          </s:element>
          <s:element name="Roles" minOccurs="0" maxOccurs="1">
           <s:complexType>
            <s:sequence>
             <s:element minOccurs="0" maxOccurs="100" name="Role">
              <s:complexType>
               <s:attribute name="RoleName" type="s:string" use="required" />
               <s:attribute name="PermissionMask" type="s:int" use="required" />
              </s:complexType>
             </s:element>
            </s:sequence>
           </s:complexType>
          </s:element>
         </s:sequence>
        </s:complexType>
      \langle/s:element>
     </s:sequence>
    </s:complexType>
   </s:element>
  </s:sequence>
</s:complexType>
</s:element>
```
**objectName:** A string that contains the name of a list (1) or a site (2). The list (1) or site (2) specified in this parameter MUST exist on the protocol server.

**objectType:** A string that specifies whether permissions are to be added to a list (1) or a site (2). The value MUST be "list" for a list (1) or "web" for a site (2).

**permissionsInfoXml:** An XML fragment that contains the permissions to add. The XML fragment MUST adhere to the schema specified previously in this section.

*[MS-PERMS] — v20140428 Permissions Web Service Protocol* 

*Copyright © 2014 Microsoft Corporation.* 

## <span id="page-17-0"></span>**3.1.4.2.2.2 AddPermissionCollectionResponse**

<span id="page-17-11"></span>The output data of an **AddPermissionCollection** operation. If the operation succeeds, an **AddPermissionCollectionResponse** MUST be returned by the protocol server.

The definition of the **AddPermissionCollectionResponse** element is as follows:

```
<s:element name="AddPermissionCollectionResponse">
<s:complexType/>
\langle/s:element>
```
## <span id="page-17-1"></span>**3.1.4.2.3 Complex Types**

<span id="page-17-13"></span>None.

#### <span id="page-17-2"></span>**3.1.4.2.4 Simple Types**

<span id="page-17-9"></span>None.

#### <span id="page-17-3"></span>**3.1.4.2.5 Attributes**

<span id="page-17-12"></span>None.

#### <span id="page-17-4"></span>**3.1.4.2.6 Groups**

<span id="page-17-8"></span>None.

#### <span id="page-17-5"></span>**3.1.4.2.7 Attribute Groups**

None.

### <span id="page-17-6"></span>**3.1.4.3 GetPermissionCollection**

This operation is used to retrieve the permission collection for a site (2) or a list (1) from a protocol server.

```
<wsdl:operation name="GetPermissionCollection">
<wsdl:input message="tns:GetPermissionCollectionSoapIn" />
<wsdl:output message="tns:GetPermissionCollectionSoapOut" />
</wsdl:operation>
```
The protocol client sends a **GetPermissionCollectionSoapIn** request message and the protocol server responds with a **GetPermissionCollectionSoapOut** response message, as follows:

- If the value specified in **objectType** is "list" and no list (1) with the name specified in **objectName** exists, the server MUST return a SOAP fault with error code 0x82000006.
- If the value specified in **objectType** is not "list" or "web", the server MUST return a SOAP fault with error code 0x80131600.

#### <span id="page-17-7"></span>**3.1.4.3.1 Messages**

<span id="page-17-15"></span>The following table summarizes the set of WSDL message definitions that are specific to this operation.

*[MS-PERMS] — v20140428 Permissions Web Service Protocol* 

*Copyright © 2014 Microsoft Corporation.* 

*Release: April 30, 2014*

*18 / 45*

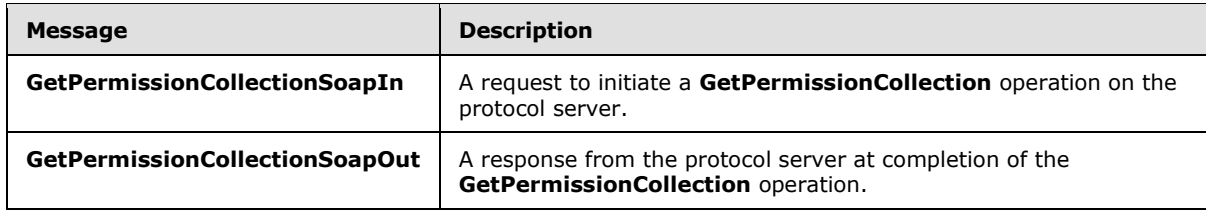

## <span id="page-18-0"></span>**3.1.4.3.1.1 GetPermissionCollectionSoapIn**

<span id="page-18-6"></span>The request message for a **GetPermissionCollection** operation.

The SOAP action value of the message is defined as:

<span id="page-18-7"></span>http://schemas.microsoft.com/sharepoint/soap/directory/GetPermissionCollection

The SOAP body contains a **GetPermissionCollection** element.

### <span id="page-18-1"></span>**3.1.4.3.1.2 GetPermissionCollectionSoapOut**

The response message of a **GetPermissionCollection** operation.

<span id="page-18-5"></span>The SOAP body contains a **GetPermissionCollectionResponse** element.

### <span id="page-18-2"></span>**3.1.4.3.2 Elements**

The following table summarizes the XML schema element definitions that are specific to this operation.

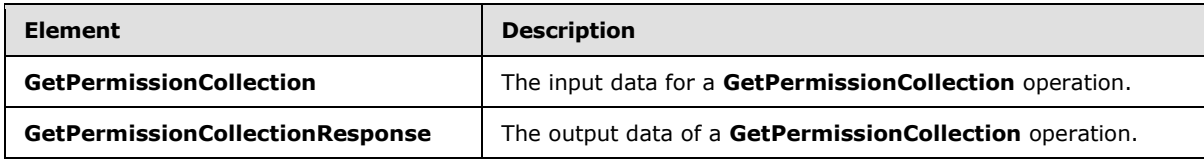

## <span id="page-18-3"></span>**3.1.4.3.2.1 GetPermissionCollection**

The input data for a **GetPermissionCollection** operation. The definition of the **GetPermissionCollection** element is as follows:

```
<s:element name="GetPermissionCollection">
<s:complexType>
  <s:sequence>
   <s:element name="objectName" type="s:string" minOccurs="1" maxOccurs="1"/>
   <s:element name="objectType" type="s:string" minOccurs="1" maxOccurs="1"/>
  </s:sequence>
</s:complexType>
</s:element>
```
**objectName:** A string that contains the name of a list (1) or a site (2). The list (1) or site (2) specified in this parameter MUST exist on the protocol server.

**objectType:** A string that specifies whether permissions are to be retrieved for a list (1) or a site (2). The value MUST be "list" for a list (1) or "web" for a site (2).

*[MS-PERMS] — v20140428 Permissions Web Service Protocol* 

*Copyright © 2014 Microsoft Corporation.* 

## <span id="page-19-0"></span>**3.1.4.3.2.2 GetPermissionCollectionResponse**

The output data of a **GetPermissionCollection** operation. If the operation succeeds, a **GetPermissionCollectionResponse** MUST be returned by the protocol server.

```
<s:element name="GetPermissionCollectionResponse">
<s:complexType>
  <s:sequence>
    <s:element minOccurs="0" maxOccurs="1" name="GetPermissionCollectionResult">
     <s:complexType>
     <s:sequence> 
     <s:element name="GetPermissionCollection">
     <s:complexType>
      <s:sequence>
       <s:element maxOccurs="unbounded" name="Permission">
        <s:complexType>
         <s:attribute name="MemberID" type="s:int" use="required" />
         <s:attribute name="Mask" type="s:int" use="required" />
         <s:attribute name="MemberIsUser" type="s:string" use="required" />
         <s:attribute name="MemberGlobal" type="s:string" use="required" />
         <s:attribute name="UserLogin" type="s:string" use="optional" />
        <s:attribute name="GroupName" type="s:string" use="optional" />
       </s:complexType>
       </s:element>
     </s:sequence>
    </s:complexType> 
   </s:element>
  </s:sequence>
</s:complexType>
</s:element>
</s:sequence>
</s:complexType>
\langle/s·element>
```
**GetPermissionCollectionResult:** An XML fragment that contains the permissions for the specified site (2) or list (1). The XML fragment MUST adhere to the preceding schema.

#### <span id="page-19-1"></span>**3.1.4.3.3 Complex Types**

<span id="page-19-11"></span><span id="page-19-9"></span>None.

#### <span id="page-19-2"></span>**3.1.4.3.4 Simple Types**

<span id="page-19-8"></span>None.

### <span id="page-19-3"></span>**3.1.4.3.5 Attributes**

<span id="page-19-10"></span>None.

#### <span id="page-19-4"></span>**3.1.4.3.6 Groups**

<span id="page-19-7"></span>None.

## <span id="page-19-5"></span>**3.1.4.3.7 Attribute Groups**

None.

*[MS-PERMS] — v20140428 Permissions Web Service Protocol* 

*Copyright © 2014 Microsoft Corporation.* 

*Release: April 30, 2014*

*20 / 45*

## <span id="page-20-0"></span>**3.1.4.4 RemovePermission**

This operation is used to remove a specified permission from a list  $(1)$  or a site  $(2)$ .

```
<wsdl:operation name="RemovePermission">
<wsdl:input message="tns:RemovePermissionSoapIn" />
<wsdl:output message="tns:RemovePermissionSoapOut" />
</wsdl:operation>
```
The protocol client sends a **RemovePermissionSoapIn** request message and the protocol server responds with a **RemovePermissionSoapOut** response message, as follows:

- If the value specified in **objectType** is "list" and no list (1) with the name specified in **objectName** exists, the server MUST return a SOAP fault with error code 0x82000006.
- If the value specified in **objectType** is not "list" or "web", the server MUST return a SOAP fault with error code 0x80131600.
- If the value specified in **permissionType** is not "user" or "group", the server MUST return a SOAP fault with error code 0x80131600.
- If the security principal (2) or the security group specified in **permissionIdentifier** does not exist, the server MUST return a SOAP fault with error code 0x80131600.

#### <span id="page-20-1"></span>**3.1.4.4.1 Messages**

<span id="page-20-7"></span>The following table summarizes the set of WSDL message definitions that are specific to this operation.

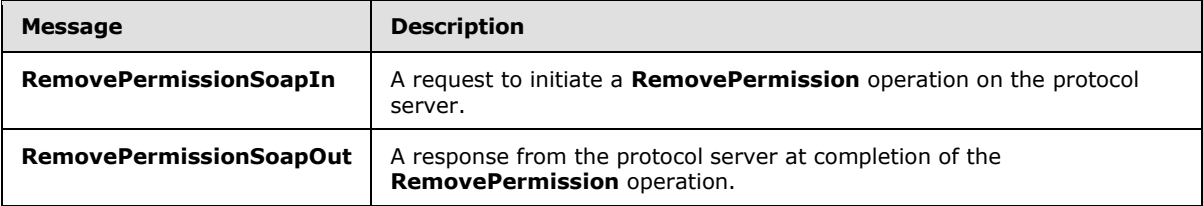

#### <span id="page-20-2"></span>**3.1.4.4.1.1 RemovePermissionSoapIn**

<span id="page-20-4"></span>The request message for a **RemovePermission** operation.

The SOAP action value of the message is defined as:

<span id="page-20-5"></span>http://schemas.microsoft.com/sharepoint/soap/directory/RemovePermission

The SOAP body contains a **RemovePermission** element.

### <span id="page-20-3"></span>**3.1.4.4.1.2 RemovePermissionSoapOut**

The response message of a **RemovePermission** operation.

The SOAP body contains a **RemovePermissionResponse** element.

*[MS-PERMS] — v20140428 Permissions Web Service Protocol* 

*Copyright © 2014 Microsoft Corporation.* 

## <span id="page-21-0"></span>**3.1.4.4.2 Elements**

<span id="page-21-6"></span>The following table summarizes the XML schema element definitions that are specific to this operation.

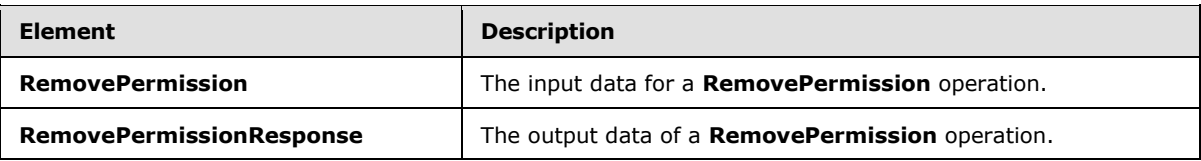

### <span id="page-21-1"></span>**3.1.4.4.2.1 RemovePermission**

<span id="page-21-4"></span>The input data for a **RemovePermission** operation. The definition of the **RemovePermission** element is as follows:

```
<s:element name="RemovePermission">
<s:complexType>
  <s:sequence>
   <s:element minOccurs="1" maxOccurs="1" name="objectName" type="s:string" />
   <s:element minOccurs="1" maxOccurs="1" name="objectType" type="s:string" />
   <s:element minOccurs="1" maxOccurs="1" name="permissionIdentifier" type="s:string" />
   <s:element minOccurs="1" maxOccurs="1" name="permissionType" type="s:string" />
  </s:sequence>
</s:complexType>
</s:element>
```
**objectName:** A string that contains the name of a list (1) or a site (2). The specified list (1) or site (2) specified in this parameter MUST exist on the protocol server.

**objectType:** A string that specifies whether permission is to be removed for a list (1) or a site (2). The value MUST be "list" for a list (1) or "web" for a site (2).

**permissionIdentifier:** A string that contains the name of the security group or the name of the security principal (2) whose permission is to be removed. The specified security principal (2) or security group MUST already exist on the site.

**permissionType:** A string that specifies whether permission is to be removed for the security principal (2) or security group. The value MUST be "user" for security principal (2), "group" for security group, or "role". If **permissionType** equals "role" and **objectType** equals "web", permissions for the role will not be removed. If **permissionType** equals "role" and **objectType** equals "list", permissions for all security principals (2) assigned to the role will remain unchanged[.<2>](#page-39-2)

## <span id="page-21-3"></span><span id="page-21-2"></span>**3.1.4.4.2.2 RemovePermissionResponse**

The output data of a **RemovePermission** operation. If the operation succeeds, a **RemovePermissionResponse** MUST be returned by the protocol server.

```
<s:element name="RemovePermissionResponse">
  <s:complexType/>
</s:element>
```
*[MS-PERMS] — v20140428 Permissions Web Service Protocol* 

*Copyright © 2014 Microsoft Corporation.* 

## <span id="page-22-0"></span>**3.1.4.4.3 Complex Types**

<span id="page-22-12"></span><span id="page-22-10"></span>None.

#### <span id="page-22-1"></span>**3.1.4.4.4 Simple Types**

<span id="page-22-9"></span>None.

#### <span id="page-22-2"></span>**3.1.4.4.5 Attributes**

<span id="page-22-11"></span>None.

#### <span id="page-22-3"></span>**3.1.4.4.6 Groups**

<span id="page-22-8"></span>None.

### <span id="page-22-4"></span>**3.1.4.4.7 Attribute Groups**

None.

### <span id="page-22-5"></span>**3.1.4.5 RemovePermissionCollection**

This operation is used to remove permissions from a list  $(1)$  or a site  $(2)$  for the specified security principals (2).

```
<wsdl:operation name="RemovePermissionCollection">
<wsdl:input message="tns:RemovePermissionCollectionSoapIn" />
<wsdl:output message="tns:RemovePermissionCollectionSoapOut" />
</wsdl:operation>
```
The protocol client sends a **RemovePermissionCollectionSoapIn** request message and the protocol server responds with a **RemovePermissionCollectionSoapOut** response message, as follows:

- If the value specified in **objectType** is "list" and no list (1) with the name specified in **objectName** exists, the server MUST return a SOAP fault with error code 0x82000006.
- If the value specified in **objectType** is not "list" or "web", the server MUST return a SOAP fault with error code 0x80131600.
- If the value specified in **memberIdsXml** is an invalid XML, the server returns a SOAP fault without an error code.

### <span id="page-22-6"></span>**3.1.4.5.1 Messages**

<span id="page-22-13"></span>The following table summarizes the set of WSDL message definitions that are specific to this operation.

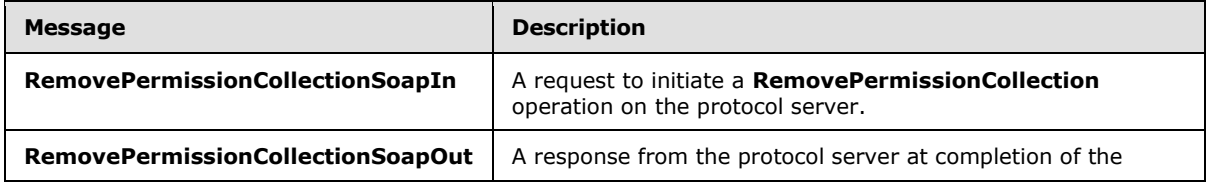

*[MS-PERMS] — v20140428 Permissions Web Service Protocol* 

*Copyright © 2014 Microsoft Corporation.* 

<span id="page-23-5"></span>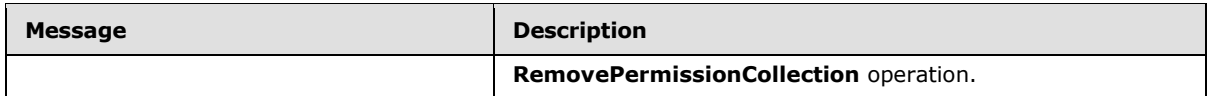

#### <span id="page-23-0"></span>**3.1.4.5.1.1 RemovePermissionCollectionSoapIn**

The request message for a **RemovePermissionCollection** operation.

The SOAP action value of the message is defined as:

<span id="page-23-6"></span>http://schemas.microsoft.com/sharepoint/soap/directory/RemovePermissionCollection

The SOAP body contains a **RemovePermissionCollection** element.

#### <span id="page-23-1"></span>**3.1.4.5.1.2 RemovePermissionCollectionSoapOut**

The response message of a **RemovePermissionCollection** operation.

<span id="page-23-7"></span>The SOAP body contains a **RemovePermissionCollectionResponse** element.

#### <span id="page-23-2"></span>**3.1.4.5.2 Elements**

The following table summarizes the XML schema element definitions that are specific to this operation.

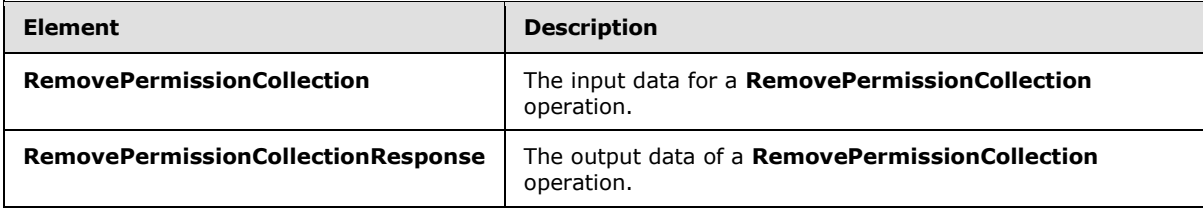

## <span id="page-23-3"></span>**3.1.4.5.2.1 RemovePermissionCollection**

The input data for a **RemovePermissionCollection** operation. The definition of the **RemovePermissionCollection** element is as follows:

```
<s:element name="RemovePermissionCollection">
<s:complexType>
  <s:sequence>
   <s:element name="objectName" type="s:string" minOccurs="1"/>
    <s:element name="objectType" type="s:string" minOccurs="1"/>
    <s:element name="memberIdsXml" minOccurs="1">
     <s:complexType>
      <s:sequence>
       <s:element name="Members">
        <s:complexType>
         <s:sequence>
          <s:element maxOccurs="unbounded" name="Member">
          <s:complexType>
            <s:attribute name="ID" type="s:int" use="required" />
          </s:complexType>
          </s:element>
         </s:sequence>
```
*[MS-PERMS] — v20140428 Permissions Web Service Protocol* 

*Copyright © 2014 Microsoft Corporation.* 

```
 </s:complexType>
       </s:element>
      </s:sequence>
     </s:complexType>
    </s:element>
   </s:sequence>
 </s:complexType>
\langles:element>
```
**objectName:** A string that contains the name of a list (1) or a site (2). The list (1) or site (2) specified in this parameter MUST exist on the protocol server.

**objectType:** A string that specifies whether permissions are to be removed for a list (1) or a site (2). The value MUST be "list" for a list (1) or "web" for a site (2).

**memberIdsXml:** An XML fragment that contains the permissions to be removed from the specified list. The XML fragment MUST adhere to the schema specified previously in this section.

#### <span id="page-24-0"></span>**3.1.4.5.2.2 RemovePermissionCollectionResponse**

The output data of a **RemovePermissionCollection** operation. If the operation succeeds, a **RemovePermissionCollectionResponse** MUST be returned by the protocol server.

```
<s:element name="RemovePermissionCollectionResponse">
<s:complexType/>
</s:element>
```
### <span id="page-24-1"></span>**3.1.4.5.3 Complex Types**

<span id="page-24-13"></span>None.

#### <span id="page-24-2"></span>**3.1.4.5.4 Simple Types**

<span id="page-24-10"></span>None.

#### <span id="page-24-3"></span>**3.1.4.5.5 Attributes**

<span id="page-24-12"></span>None.

### <span id="page-24-4"></span>**3.1.4.5.6 Groups**

<span id="page-24-9"></span>None.

#### <span id="page-24-5"></span>**3.1.4.5.7 Attribute Groups**

<span id="page-24-8"></span>None.

## <span id="page-24-6"></span>**3.1.4.6 UpdatePermission**

This operation is used to modify site (2) permissions for the specified security principal (2) or security group, or to modify permissions of a list (1) for the specified security principal (2) or security group.

*[MS-PERMS] — v20140428 Permissions Web Service Protocol* 

*Copyright © 2014 Microsoft Corporation.* 

```
<wsdl:operation name="UpdatePermission">
<wsdl:input message="tns:UpdatePermissionSoapIn" />
<wsdl:output message="tns:UpdatePermissionSoapOut" />
</wsdl:operation>
```
The protocol client sends an **UpdatePermissionSoapIn** request message and the protocol server responds with an **UpdatePermissionSoapOut** response message, as follows:

- If the value specified in **objectType** is "list" and no list (1) with the name specified in **objectName** exists, the server MUST return a SOAP fault with error code 0x82000006.
- If the value specified in **objectType** is not "list" or "web", the server MUST return a SOAP fault with error code 0x80131600.
- If the value specified in **permissionType** is not "user" or "group", the server MUST return a SOAP fault with error code 0x80131600.
- If the security principal (2) or the security group specified in **permissionIdentifier** does not exist, the server MUST return a SOAP fault with error code 0x80131600.

#### <span id="page-25-0"></span>**3.1.4.6.1 Messages**

<span id="page-25-7"></span>The following table summarizes the set of WSDL message definitions that are specific to this operation.

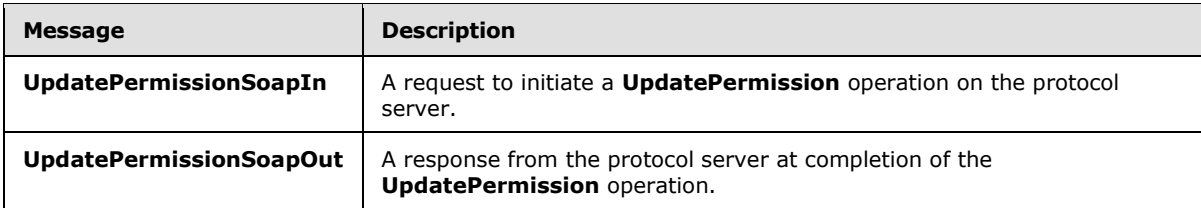

### <span id="page-25-1"></span>**3.1.4.6.1.1 UpdatePermissionSoapIn**

<span id="page-25-4"></span>The request message for an **UpdatePermission** operation.

The SOAP action value of the message is defined as:

<span id="page-25-5"></span>http://schemas.microsoft.com/sharepoint/soap/directory/UpdatePermission

The SOAP body contains an **UpdatePermission** element.

#### <span id="page-25-2"></span>**3.1.4.6.1.2 UpdatePermissionSoapOut**

The response message of an **UpdatePermission** operation.

<span id="page-25-6"></span>The SOAP body contains an **UpdatePermissionResponse** element.

#### <span id="page-25-3"></span>**3.1.4.6.2 Elements**

The following table summarizes the XML schema element definitions that are specific to this operation.

*[MS-PERMS] — v20140428 Permissions Web Service Protocol* 

*Copyright © 2014 Microsoft Corporation.* 

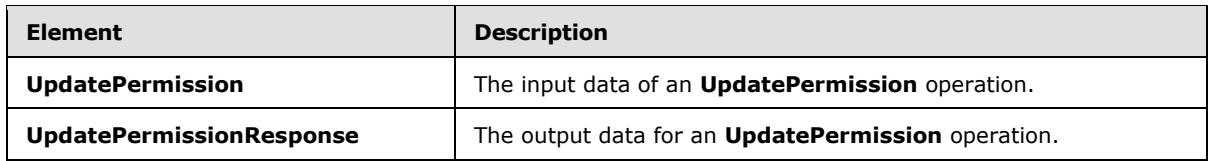

## <span id="page-26-0"></span>**3.1.4.6.2.1 UpdatePermission**

<span id="page-26-4"></span>The input data of an **UpdatePermission** operation. The definition of the **UpdatePermission** element is as follows:

```
<s:element name="UpdatePermission">
<s:complexType>
  <s:sequence>
   <s:element minOccurs="1" maxOccurs="1" name="objectName" type="s:string" />
   <s:element minOccurs="1" maxOccurs="1" name="objectType" type="s:string" />
   <s:element minOccurs="1" maxOccurs="1" name="permissionIdentifier" type="s:string" />
   <s:element minOccurs="1" maxOccurs="1" name="permissionType" type="s:string" />
   <s:element minOccurs="1" maxOccurs="1" name="permissionMask" type="s:int" />
 \langles:sequence>
</s:complexType>
</s:element>
```
**objectName:** A string that contains the name of a list (1) or a site (2). The list (1) or site (2) specified in this parameter MUST exist on the protocol server.

**objectType:** A string that specifies whether permission is to be updated for a list (1) or a site (2). The value MUST be "list" for a list (1) or "web" for a site (2).

**permissionIdentifier:** A string that contains the name of the security group or the name of the security principal (2) to whom the permission applies. The security principal (2) or security group MUST already exist on the site (2) on the protocol server.

**permissionType:** A string that specifies whether permission applies to the security principal (2) or to the security group. The value MUST be "user" for security principal (2), "group" for security group, or "role". If **permissionType** equals "role" and **objectType** equals "web", the server MUST return a SOAP fault with error code 0x80131600. If **permissionType** equals "role" and **objectType** equals "list", the server MUST return a SOAP fault with error code 0x80131600[.<3>](#page-39-3)

**permissionMask:** A Rights Mask that is lower 32 bits of the WSS Rights Mask which is specified in [\[MS-WSSFO3\]](%5bMS-WSSFO3%5d.pdf) section 2.2.2.15.

### <span id="page-26-1"></span>**3.1.4.6.2.2 UpdatePermissionResponse**

The output data for an **UpdatePermission** operation. If the operation succeeds, an **UpdatePermissionResponse** MUST be returned by the protocol server.

```
<s:element name="UpdatePermissionResponse">
<s:complexType/>
</s:element>
```
## <span id="page-26-2"></span>**3.1.4.6.3 Complex Types**

None.

<span id="page-26-3"></span>*27 / 45*

*[MS-PERMS] — v20140428 Permissions Web Service Protocol* 

*Copyright © 2014 Microsoft Corporation.* 

## <span id="page-27-0"></span>**3.1.4.6.4 Simple Types**

<span id="page-27-11"></span><span id="page-27-9"></span>None.

## <span id="page-27-1"></span>**3.1.4.6.5 Attributes**

<span id="page-27-10"></span>None.

## <span id="page-27-2"></span>**3.1.4.6.6 Groups**

<span id="page-27-8"></span>None.

## <span id="page-27-3"></span>**3.1.4.6.7 Attribute Groups**

<span id="page-27-7"></span>None.

## <span id="page-27-4"></span>**3.1.5 Timer Events**

<span id="page-27-6"></span>None.

## <span id="page-27-5"></span>**3.1.6 Other Local Events**

None.

*[MS-PERMS] — v20140428 Permissions Web Service Protocol* 

*Copyright © 2014 Microsoft Corporation.* 

## <span id="page-28-0"></span>**4 Protocol Examples**

<span id="page-28-1"></span>In this scenario, a protocol client first adds a permission to a list (1) and then gets the collection of permissions for that list (1). The protocol client then updates the recently added permission and gets the collection of permissions again to see the updated collection.

A protocol client first constructs the following **[SOAP message](%5bMS-GLOS%5d.pdf)** to add a permission to a list (1). The protocol client sends the SOAP message to the protocol server:

```
<soap:Envelope xmlns:soap="http://schemas.xmlsoap.org/soap/envelope/" 
xmlns:xsi="http://www.w3.org/2001/XMLSchema-instance" 
xmlns:xsd="http://www.w3.org/2001/XMLSchema">
<soap:Body>
  <AddPermission xmlns="http://schemas.microsoft.com/sharepoint/soap/directory/">
   <objectName>
    Announcements
   </objectName>
   <objectType>
     list
    </objectType>
    <permissionIdentifier>
    HelpGroup
   </permissionIdentifier>
    <permissionType>
    group
    </permissionType>
    <permissionMask>
    -1
    </permissionMask>
   </AddPermission>
</soap:Body>
</soap:Envelope>
```
#### The protocol server then responds with the following:

```
<soap:Envelope xmlns:soap="http://schemas.xmlsoap.org/soap/envelope/" 
xmlns:xsi="http://www.w3.org/2001/XMLSchema-instance" 
xmlns:xsd="http://www.w3.org/2001/XMLSchema">
<soap:Body>
   <AddPermissionResponse xmlns="http://schemas.microsoft.com/sharepoint/soap/directory/" />
 </soap:Body>
</soap:Envelope>
```
To get the collection of permissions from a list (1), the protocol client next constructs the following SOAP message. The protocol client sends the SOAP message to the protocol server:

```
<soap:Envelope xmlns:soap="http://schemas.xmlsoap.org/soap/envelope/" 
xmlns:xsi="http://www.w3.org/2001/XMLSchema-instance" 
xmlns:xsd="http://www.w3.org/2001/XMLSchema">
<soap:Body>
  <GetPermissionCollection xmlns="http://schemas.microsoft.com/sharepoint/soap/directory/">
    <objectName>
    Announcements
    </objectName>
    <objectType>
    list
```
*[MS-PERMS] — v20140428 Permissions Web Service Protocol* 

*Copyright © 2014 Microsoft Corporation.* 

```
 </objectType>
   </GetPermissionCollection>
</soap:Body>
</soap:Envelope>
```
The protocol server then responds with the following:

```
<soap:Envelope xmlns:soap="http://schemas.xmlsoap.org/soap/envelope/" 
xmlns:xsi="http://www.w3.org/2001/XMLSchema-instance" 
xmlns:xsd="http://www.w3.org/2001/XMLSchema">
<soap:Body>
  <GetPermissionCollectionResponse 
xmlns="http://schemas.microsoft.com/sharepoint/soap/directory/">
    <GetPermissionCollectionResult>
     <GetPermissionCollection>
      <Permissions>
      <Permission MemberID="1" Mask="-1" MemberIsUser="True" MemberGlobal="False" 
UserLogin="MYDOMAIN\user1" />
      <Permission MemberID="3" Mask="-1" MemberIsUser="False" MemberGlobal="True" 
GroupName="Farm Administrators" />
      <Permission MemberID="5" Mask="-1" MemberIsUser="False" MemberGlobal="True" 
GroupName="HelpGroup" />
     </Permissions>
     </GetPermissionCollection>
    </GetPermissionCollectionResult>
   </GetPermissionCollectionResponse>
</soap:Body>
</soap:Envelope>
```
To update the permissions for a group to a list (1), the protocol client constructs the following SOAP message and sends it to the protocol server:

```
<soap:Envelope xmlns:soap="http://schemas.xmlsoap.org/soap/envelope/" 
xmlns:xsi="http://www.w3.org/2001/XMLSchema-instance" 
xmlns:xsd="http://www.w3.org/2001/XMLSchema">
<soap:Body>
  <UpdatePermission xmlns="http://schemas.microsoft.com/sharepoint/soap/directory/">
   <objectName>
    Announcements
    </objectName>
    <objectType>
     list
    </objectType>
    <permissionIdentifier>
    HelpGroup
    </permissionIdentifier>
    <permissionType>
    group
    </permissionType>
    <permissionMask>
    138612833
    </permissionMask>
   </UpdatePermission>
</soap:Body>
</soap:Envelope>
```
*[MS-PERMS] — v20140428 Permissions Web Service Protocol* 

*Copyright © 2014 Microsoft Corporation.* 

#### The protocol server then responds with the following:

```
<soap:Envelope xmlns:soap="http://schemas.xmlsoap.org/soap/envelope/" 
xmlns:xsi="http://www.w3.org/2001/XMLSchema-instance" 
xmlns:xsd="http://www.w3.org/2001/XMLSchema">
<soap:Body>
   <UpdatePermissionResponse xmlns="http://schemas.microsoft.com/sharepoint/soap/directory/" 
/>
</soap:Body>
</soap:Envelope>
```
To get the collection of permissions from a list (1), the protocol client then constructs the following SOAP message and sends it to the protocol server:

```
<soap:Envelope xmlns:soap="http://schemas.xmlsoap.org/soap/envelope/" 
xmlns:xsi="http://www.w3.org/2001/XMLSchema-instance" 
xmlns:xsd="http://www.w3.org/2001/XMLSchema">
<soap:Body>
  <GetPermissionCollection xmlns="http://schemas.microsoft.com/sharepoint/soap/directory/">
   <objectName>
    Announcements
    </objectName>
    <objectType>
    list
   </objectType>
   </GetPermissionCollection>
</soap:Body>
</soap:Envelope>
```
#### The protocol server then responds with the following:

```
<soap:Envelope xmlns:soap="http://schemas.xmlsoap.org/soap/envelope/" 
xmlns:xsi="http://www.w3.org/2001/XMLSchema-instance" 
xmlns:xsd="http://www.w3.org/2001/XMLSchema">
<soap:Body>
  <GetPermissionCollectionResponse 
xmlns="http://schemas.microsoft.com/sharepoint/soap/directory/">
   <GetPermissionCollectionResult>
     <GetPermissionCollection>
      <Permissions>
       <Permission MemberID="1" Mask="-1" MemberIsUser="True" MemberGlobal="False" 
UserLogin="MYDOMAIN\user1" />
      <Permission MemberID="3" Mask="-1" MemberIsUser="False" MemberGlobal="True" 
GroupName="Farm Administrators" />
      <Permission MemberID="5" Mask="138612833" MemberIsUser="False" MemberGlobal="True" 
GroupName="HelpGroup" />
      </Permissions>
     </GetPermissionCollection>
    </GetPermissionCollectionResult>
  </GetPermissionCollectionResponse>
</soap:Body>
</soap:Envelope>
```
*[MS-PERMS] — v20140428 Permissions Web Service Protocol* 

*Copyright © 2014 Microsoft Corporation.* 

## <span id="page-31-0"></span>**5 Security**

## <span id="page-31-1"></span>**5.1 Security Considerations for Implementers**

<span id="page-31-3"></span>None.

## <span id="page-31-2"></span>**5.2 Index of Security Parameters**

<span id="page-31-4"></span>None.

*[MS-PERMS] — v20140428 Permissions Web Service Protocol* 

*Copyright © 2014 Microsoft Corporation.* 

## <span id="page-32-0"></span>**6 Appendix A: Full WSDL**

For ease of implementation, the full WSDL and schema are provided in this appendix.

```
<?xml version="1.0" encoding="utf-8"?>
<wsdl:definitions xmlns:soap="http://schemas.xmlsoap.org/wsdl/soap/" 
xmlns:tm="http://microsoft.com/wsdl/mime/textMatching/" 
xmlns:soapenc="http://schemas.xmlsoap.org/soap/encoding/" 
xmlns:mime="http://schemas.xmlsoap.org/wsdl/mime/" 
xmlns:tns="http://schemas.microsoft.com/sharepoint/soap/directory/" 
xmlns:s1="http://microsoft.com/wsdl/types/" xmlns:s="http://www.w3.org/2001/XMLSchema" 
xmlns:soap12="http://schemas.xmlsoap.org/wsdl/soap12/" 
xmlns:http="http://schemas.xmlsoap.org/wsdl/http/" 
targetNamespace="http://schemas.microsoft.com/sharepoint/soap/directory/" 
xmlns:wsdl="http://schemas.xmlsoap.org/wsdl/">
 <wsdl:types>
   <s:schema elementFormDefault="qualified" 
targetNamespace="http://schemas.microsoft.com/sharepoint/soap/directory/">
    <s:import namespace="http://microsoft.com/wsdl/types/" />
    <s:element name="GetPermissionCollection">
     <s:complexType>
      <s:sequence>
       <s:element minOccurs="1" maxOccurs="1" name="objectName" type="s:string" />
       <s:element minOccurs="1" maxOccurs="1" name="objectType" type="s:string" />
      </s:sequence>
     </s:complexType>
    </s:element>
    <s:element name="GetPermissionCollectionResponse">
     <s:complexType>
      <s:sequence>
       <s:element minOccurs="0" maxOccurs="1" name="GetPermissionCollectionResult">
        <s:complexType>
         <s:sequence>
          <s:element name="GetPermissionCollection">
           <s:complexType>
            <s:sequence>
             <s:element maxOccurs="unbounded" name="Permission">
              <s:complexType>
               <s:attribute name="MemberID" type="s:int" use="required" />
               <s:attribute name="Mask" type="s:int" use="required" />
               <s:attribute name="MemberIsUser" type="s:string" use="required" />
               <s:attribute name="MemberGlobal" type="s:string" use="required" />
               <s:attribute name="UserLogin" type="s:string" use="optional" />
               <s:attribute name="GroupName" type="s:string" use="optional" />
              </s:complexType>
             </s:element>
            </s:sequence>
           </s:complexType>
          </s:element>
         </s:sequence>
        </s:complexType>
      \langle/s:element>
     \langles: sequence>
     </s:complexType>
    </s:element>
    <s:element name="AddPermission">
     <s:complexType>
     <s:sequence>
       <s:element minOccurs="1" maxOccurs="1" name="objectName" type="s:string" />
```
*[MS-PERMS] — v20140428 Permissions Web Service Protocol* 

*Copyright © 2014 Microsoft Corporation.* 

```
 <s:element minOccurs="1" maxOccurs="1" name="objectType" type="s:string" />
   <s:element minOccurs="1" maxOccurs="1" name="permissionIdentifier" type="s:string" />
   <s:element minOccurs="1" maxOccurs="1" name="permissionType" type="s:string" />
   <s:element minOccurs="1" maxOccurs="1" name="permissionMask" type="s:int" />
  </s:sequence>
 </s:complexType>
 </s:element>
 <s:element name="AddPermissionResponse">
 <s:complexType />
 </s:element>
 <s:element name="AddPermissionCollection">
 <s:complexType>
  <s:sequence>
   <s:element name="objectName" type="s:string" minOccurs="1"/>
    <s:element name="objectType" type="s:string" minOccurs="1"/>
    <s:element name="permissionsInfoXml" minOccurs="1">
     <s:complexType>
      <s:sequence>
       <s:element name="Permissions">
        <s:complexType>
         <s:sequence>
          <s:element name="Users" minOccurs="0" maxOccurs="1">
          <s:complexType>
            <s:sequence>
             <s:element minOccurs="0" maxOccurs="100" name="User">
              <s:complexType>
               <s:attribute name="LoginName" type="s:string" use="required" />
               <s:attribute name="Email" type="s:string" use="optional" />
               <s:attribute name="Name" type="s:string" use="optional" />
               <s:attribute name="Notes" type="s:string" use="optional" />
               <s:attribute name="PermissionMask" type="s:int" use="required" />
              </s:complexType>
            \langle/s:element>
            </s:sequence>
           </s:complexType>
          </s:element>
          <s:element name="Groups" minOccurs="0" maxOccurs="1">
           <s:complexType>
            <s:sequence>
             <s:element minOccurs="0" maxOccurs="100" name="Group">
              <s:complexType>
               <s:attribute name="GroupName" type="s:string" use="required" />
               <s:attribute name="PermissionMask" type="s:int" use="required" />
              </s:complexType>
             </s:element>
            </s:sequence>
           </s:complexType>
          </s:element>
          <s:element name="Roles" minOccurs="0" maxOccurs="1">
           <s:complexType>
            <s:sequence>
             <s:element minOccurs="0" maxOccurs="100" name="Role">
              <s:complexType>
               <s:attribute name="RoleName" type="s:string" use="required" />
               <s:attribute name="PermissionMask" type="s:int" use="required" />
              </s:complexType>
            \langle/s:element>
            </s:sequence>
           </s:complexType>
```
*Copyright © 2014 Microsoft Corporation.* 

```
\langle/s:element>
         </s:sequence>
        </s:complexType>
       </s:element>
      </s:sequence>
     </s:complexType>
    </s:element>
  </s:sequence>
 </s:complexType>
 </s:element>
 <s:element name="AddPermissionCollectionResponse">
 <s:complexType />
 </s:element>
 <s:element name="UpdatePermission">
 <s:complexType>
  <s:sequence>
   <s:element minOccurs="1" maxOccurs="1" name="objectName" type="s:string" />
   <s:element minOccurs="1" maxOccurs="1" name="objectType" type="s:string" />
   <s:element minOccurs="1" maxOccurs="1" name="permissionIdentifier" type="s:string" />
   <s:element minOccurs="1" maxOccurs="1" name="permissionType" type="s:string" />
   <s:element minOccurs="1" maxOccurs="1" name="permissionMask" type="s:int" />
  </s:sequence>
 </s:complexType>
 </s:element>
 <s:element name="UpdatePermissionResponse">
 <s:complexType />
 </s:element>
 <s:element name="RemovePermission">
 <s:complexType>
  <s:sequence>
   <s:element minOccurs="1" maxOccurs="1" name="objectName" type="s:string" />
   <s:element minOccurs="1" maxOccurs="1" name="objectType" type="s:string" />
   <s:element minOccurs="1" maxOccurs="1" name="permissionIdentifier" type="s:string" />
   <s:element minOccurs="1" maxOccurs="1" name="permissionType" type="s:string" />
  </s:sequence>
 </s:complexType>
 </s:element>
 <s:element name="RemovePermissionResponse">
 <s:complexType />
 </s:element>
 <s:element name="RemovePermissionCollection">
 <s:complexType>
   <s:sequence>
   <s:element name="objectName" type="s:string" minOccurs="1"/>
   <s:element name="objectType" type="s:string" minOccurs="1"/>
   <s:element name="memberIdsXml" minOccurs="1">
     <s:complexType>
      <s:sequence>
       <s:element name="Members">
        <s:complexType>
         <s:sequence>
          <s:element maxOccurs="unbounded" name="Member">
           <s:complexType>
            <s:attribute name="ID" type="s:int" use="required" />
           </s:complexType>
          </s:element>
         </s:sequence>
        </s:complexType>
       </s:element>
```
*Copyright © 2014 Microsoft Corporation.* 

```
 </s:sequence>
        </s:complexType>
       </s:element>
      </s:sequence>
     </s:complexType>
    </s:element>
    <s:element name="RemovePermissionCollectionResponse">
    <s:complexType />
    </s:element>
   </s:schema>
   <s:schema elementFormDefault="qualified" 
targetNamespace="http://microsoft.com/wsdl/types/">
    <s:simpleType name="guid">
     <s:restriction base="s:string">
      <s:pattern value="[0-9a-fA-F]{8}-[0-9a-fA-F]{4}-[0-9a-fA-F]{4}-[0-9a-fA-F]{4}-[0-9a-fA-
F] {12}" />
     </s:restriction>
    </s:simpleType>
  </s:schema>
</wsdl:types>
<wsdl:message name="GetPermissionCollectionSoapIn">
  <wsdl:part name="parameters" element="tns:GetPermissionCollection" />
 </wsdl:message>
<wsdl:message name="GetPermissionCollectionSoapOut">
  <wsdl:part name="parameters" element="tns:GetPermissionCollectionResponse" />
</wsdl:message>
<wsdl:message name="AddPermissionSoapIn">
   <wsdl:part name="parameters" element="tns:AddPermission" />
</wsdl:message>
<wsdl:message name="AddPermissionSoapOut">
  <wsdl:part name="parameters" element="tns:AddPermissionResponse" />
</wsdl:message>
<wsdl:message name="AddPermissionCollectionSoapIn">
   <wsdl:part name="parameters" element="tns:AddPermissionCollection" />
</wsdl:message>
<wsdl:message name="AddPermissionCollectionSoapOut">
  <wsdl:part name="parameters" element="tns:AddPermissionCollectionResponse" />
</wsdl:message>
<wsdl:message name="UpdatePermissionSoapIn">
  <wsdl:part name="parameters" element="tns:UpdatePermission" />
</wsdl:message>
<wsdl:message name="UpdatePermissionSoapOut">
  <wsdl:part name="parameters" element="tns:UpdatePermissionResponse" />
</wsdl:message>
<wsdl:message name="RemovePermissionSoapIn">
  <wsdl:part name="parameters" element="tns:RemovePermission" />
</wsdl:message>
<wsdl:message name="RemovePermissionSoapOut">
  <wsdl:part name="parameters" element="tns:RemovePermissionResponse" />
</wsdl:message>
<wsdl:message name="RemovePermissionCollectionSoapIn">
  <wsdl:part name="parameters" element="tns:RemovePermissionCollection" />
</wsdl:message>
<wsdl:message name="RemovePermissionCollectionSoapOut">
   <wsdl:part name="parameters" element="tns:RemovePermissionCollectionResponse" />
</wsdl:message>
<wsdl:portType name="PermissionsSoap">
  <wsdl:operation name="GetPermissionCollection">
    <wsdl:input message="tns:GetPermissionCollectionSoapIn" />
```
*Copyright © 2014 Microsoft Corporation.* 

```
 <wsdl:output message="tns:GetPermissionCollectionSoapOut" />
   </wsdl:operation>
   <wsdl:operation name="AddPermission">
    <wsdl:input message="tns:AddPermissionSoapIn" />
    <wsdl:output message="tns:AddPermissionSoapOut" />
   </wsdl:operation>
   <wsdl:operation name="AddPermissionCollection">
   <wsdl:input message="tns:AddPermissionCollectionSoapIn" />
   <wsdl:output message="tns:AddPermissionCollectionSoapOut" />
   </wsdl:operation>
   <wsdl:operation name="UpdatePermission">
   <wsdl:input message="tns:UpdatePermissionSoapIn" />
    <wsdl:output message="tns:UpdatePermissionSoapOut" />
   </wsdl:operation>
   <wsdl:operation name="RemovePermission">
    <wsdl:input message="tns:RemovePermissionSoapIn" />
    <wsdl:output message="tns:RemovePermissionSoapOut" />
   </wsdl:operation>
   <wsdl:operation name="RemovePermissionCollection">
   <wsdl:input message="tns:RemovePermissionCollectionSoapIn" />
    <wsdl:output message="tns:RemovePermissionCollectionSoapOut" />
   </wsdl:operation>
</wsdl:portType>
<wsdl:binding name="PermissionsSoap" type="tns:PermissionsSoap">
  <soap:binding transport="http://schemas.xmlsoap.org/soap/http" />
   <wsdl:operation name="GetPermissionCollection">
    <soap:operation 
soapAction="http://schemas.microsoft.com/sharepoint/soap/directory/GetPermissionCollection" 
style="document" />
    <wsdl:input>
    <soap:body use="literal" />
    </wsdl:input>
    <wsdl:output>
     <soap:body use="literal" />
    </wsdl:output>
   </wsdl:operation>
  <wsdl:operation name="AddPermission">
    <soap:operation 
soapAction="http://schemas.microsoft.com/sharepoint/soap/directory/AddPermission" 
style="document" />
    <wsdl:input>
     <soap:body use="literal" />
    </wsdl:input>
    <wsdl:output>
    <soap:body use="literal" />
   </wsdl:output>
   </wsdl:operation>
   <wsdl:operation name="AddPermissionCollection">
    <soap:operation 
soapAction="http://schemas.microsoft.com/sharepoint/soap/directory/AddPermissionCollection" 
style="document" />
   <wsdl:input>
    <soap:body use="literal" />
    </wsdl:input>
   <wsdl:output>
    <soap:body use="literal" />
    </wsdl:output>
   </wsdl:operation>
   <wsdl:operation name="UpdatePermission">
```
*Copyright © 2014 Microsoft Corporation.* 

*Release: April 30, 2014*

*37 / 45*

```
 <soap:operation 
soapAction="http://schemas.microsoft.com/sharepoint/soap/directory/UpdatePermission" 
style="document" />
   <wsdl:input>
    <soap:body use="literal" />
    </wsdl:input>
   <wsdl:output>
    <soap:body use="literal" />
    </wsdl:output>
   </wsdl:operation>
   <wsdl:operation name="RemovePermission">
    <soap:operation 
soapAction="http://schemas.microsoft.com/sharepoint/soap/directory/RemovePermission" 
style="document" />
   <wsdl:input>
    <soap:body use="literal" />
    </wsdl:input>
    <wsdl:output>
     <soap:body use="literal" />
    </wsdl:output>
   </wsdl:operation>
  <wsdl:operation name="RemovePermissionCollection">
   <soap:operation 
soapAction="http://schemas.microsoft.com/sharepoint/soap/directory/RemovePermissionCollection
" style="document" />
    <wsdl:input>
    <soap:body use="literal" />
    </wsdl:input>
   <wsdl:output>
    <soap:body use="literal" />
   </wsdl:output>
  </wsdl:operation>
</wsdl:binding>
<wsdl:binding name="PermissionsSoap12" type="tns:PermissionsSoap">
  <soap12:binding transport="http://schemas.xmlsoap.org/soap/http" />
   <wsdl:operation name="GetPermissionCollection">
    <soap12:operation 
soapAction="http://schemas.microsoft.com/sharepoint/soap/directory/GetPermissionCollection" 
style="document" />
    <wsdl:input>
    <soap12:body use="literal" />
    </wsdl:input>
    <wsdl:output>
    <soap12:body use="literal" />
   </wsdl:output>
   </wsdl:operation>
  <wsdl:operation name="AddPermission">
   <soap12:operation 
soapAction="http://schemas.microsoft.com/sharepoint/soap/directory/AddPermission" 
style="document" />
    <wsdl:input>
     <soap12:body use="literal" />
    </wsdl:input>
    <wsdl:output>
     <soap12:body use="literal" />
    </wsdl:output>
   </wsdl:operation>
   <wsdl:operation name="AddPermissionCollection">
```
*Copyright © 2014 Microsoft Corporation.* 

```
 <soap12:operation 
soapAction="http://schemas.microsoft.com/sharepoint/soap/directory/AddPermissionCollection" 
style="document" />
   <wsdl:input>
    <soap12:body use="literal" />
    </wsdl:input>
   <wsdl:output>
    <soap12:body use="literal" />
   </wsdl:output>
   </wsdl:operation>
   <wsdl:operation name="UpdatePermission">
    <soap12:operation 
soapAction="http://schemas.microsoft.com/sharepoint/soap/directory/UpdatePermission" 
style="document" />
   <wsdl:input>
    <soap12:body use="literal" />
   </wsdl:input>
    <wsdl:output>
    <soap12:body use="literal" />
    </wsdl:output>
   </wsdl:operation>
  <wsdl:operation name="RemovePermission">
   <soap12:operation 
soapAction="http://schemas.microsoft.com/sharepoint/soap/directory/RemovePermission" 
style="document" />
    <wsdl:input>
    <soap12:body use="literal" />
    </wsdl:input>
   <wsdl:output>
    <soap12:body use="literal" />
   </wsdl:output>
  </wsdl:operation>
  <wsdl:operation name="RemovePermissionCollection">
    <soap12:operation 
soapAction="http://schemas.microsoft.com/sharepoint/soap/directory/RemovePermissionCollection
" style="document" />
   <wsdl:input>
    <soap12:body use="literal" />
   </wsdl:input>
   <wsdl:output>
    <soap12:body use="literal" />
    </wsdl:output>
   </wsdl:operation>
</wsdl:binding></wsdl:definitions>
```
*Copyright © 2014 Microsoft Corporation.* 

## <span id="page-39-0"></span>**7 Appendix B: Product Behavior**

<span id="page-39-4"></span>The information in this specification is applicable to the following Microsoft products or supplemental software. References to product versions include released service packs:

- The 2007 Microsoft Office system
- Microsoft Office 2010 suites
- **Microsoft Office 2013**
- Windows SharePoint Services 2.0
- Windows SharePoint Services 3.0
- **Microsoft SharePoint Foundation 2010**
- Microsoft SharePoint Foundation 2013

Exceptions, if any, are noted below. If a service pack or Quick Fix Engineering (QFE) number appears with the product version, behavior changed in that service pack or QFE. The new behavior also applies to subsequent service packs of the product unless otherwise specified. If a product edition appears with the product version, behavior is different in that product edition.

Unless otherwise specified, any statement of optional behavior in this specification that is prescribed using the terms SHOULD or SHOULD NOT implies product behavior in accordance with the SHOULD or SHOULD NOT prescription. Unless otherwise specified, the term MAY implies that the product does not follow the prescription.

<span id="page-39-1"></span> $\langle 1 \rangle$  Section 3.1.4.1.2.1: This is the expected behavior but when "role" is given, Windows SharePoint Services 3.0 does not work as expected.

<span id="page-39-2"></span> $\leq$  2> Section 3.1.4.4.2.1: This is the expected behavior but when "role" is given, Windows SharePoint Services 3.0 does not work as expected.

<span id="page-39-3"></span> $<$ 3> Section 3.1.4.6.2.1: This is the expected behavior but when "role" is given, Windows SharePoint Services 3.0 does not work as expected.

*Copyright © 2014 Microsoft Corporation.* 

## <span id="page-40-0"></span>**8 Change Tracking**

<span id="page-40-1"></span>This section identifies changes that were made to the [MS-PERMS] protocol document between the February 2014 and April 2014 releases. Changes are classified as New, Major, Minor, Editorial, or No change.

The revision class **New** means that a new document is being released.

The revision class **Major** means that the technical content in the document was significantly revised. Major changes affect protocol interoperability or implementation. Examples of major changes are:

- A document revision that incorporates changes to interoperability requirements or functionality.
- The removal of a document from the documentation set.

The revision class **Minor** means that the meaning of the technical content was clarified. Minor changes do not affect protocol interoperability or implementation. Examples of minor changes are updates to clarify ambiguity at the sentence, paragraph, or table level.

The revision class **Editorial** means that the formatting in the technical content was changed. Editorial changes apply to grammatical, formatting, and style issues.

The revision class **No change** means that no new technical changes were introduced. Minor editorial and formatting changes may have been made, but the technical content of the document is identical to the last released version.

Major and minor changes can be described further using the following change types:

- **New content added.**
- Content updated.
- Content removed.
- **New product behavior note added.**
- **Product behavior note updated.**
- Product behavior note removed.
- New protocol syntax added.
- Protocol syntax updated.
- **Protocol syntax removed.**
- New content added due to protocol revision.
- Content updated due to protocol revision.
- Content removed due to protocol revision.
- New protocol syntax added due to protocol revision.
- **Protocol syntax updated due to protocol revision.**
- Protocol syntax removed due to protocol revision.

*[MS-PERMS] — v20140428 Permissions Web Service Protocol* 

*Copyright © 2014 Microsoft Corporation.* 

Obsolete document removed.

Editorial changes are always classified with the change type **Editorially updated.**

Some important terms used in the change type descriptions are defined as follows:

- **Protocol syntax** refers to data elements (such as packets, structures, enumerations, and methods) as well as interfaces.
- **Protocol revision** refers to changes made to a protocol that affect the bits that are sent over the wire.

The changes made to this document are listed in the following table. For more information, please contact [dochelp@microsoft.com.](mailto:dochelp@microsoft.com)

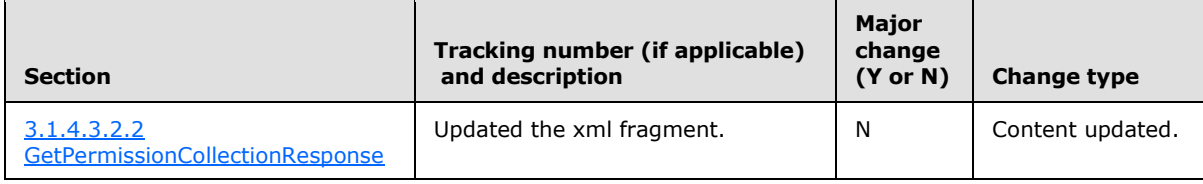

*[MS-PERMS] — v20140428 Permissions Web Service Protocol* 

*Copyright © 2014 Microsoft Corporation.* 

## <span id="page-42-0"></span>**9 Index**

#### **A**

Abstract data model [server](#page-11-6) 12 [AddPermission operation](#page-12-4) 13 attribute groups [\(section 3.1.4.1.6](#page-14-7) 15, section [3.1.4.1.7](#page-14-8) 15) [attributes](#page-14-9) 15 [complex types](#page-14-10) 15 [elements](#page-13-4) 14 [AddPermission](#page-13-5) 14 [AddPermissionResponse](#page-13-6) 14 [messages](#page-12-5) 13 [AddPermissionSoapIn](#page-12-6) 13 [AddPermissionSoapOut](#page-12-7) 13 [simple types](#page-14-11) 15 [AddPermissionCollection operation](#page-14-12) 15 [attribute groups](#page-17-8) 18 [attributes](#page-17-9) 18 [complex types](#page-17-10) 18 [elements](#page-15-4) 16 [AddPermissionCollection](#page-15-5) 16 [AddPermissionCollectionResponse](#page-17-11) 18 [groups](#page-17-12) 18 [messages](#page-14-13) 15 [AddPermissionCollectionSoapIn](#page-15-6) 16 [AddPermissionCollectionSoapOut](#page-15-7) 16 [simple types](#page-17-13) 18 [Applicability](#page-8-5) 9 [Attribute groups](#page-10-3) 11 [Attributes](#page-10-4) 11

#### **C**

[Capability negotiation](#page-8-6) 9 [Change tracking](#page-40-1) 41 Client [overview](#page-11-7) 12 [Complex types](#page-9-9) 10

#### **D**

Data model - abstract [server](#page-11-6) 12

#### **E**

Elements server [AddPermission](#page-13-5) 14 [AddPermissionCollection](#page-15-5) 16 [AddPermissionCollectionResponse](#page-17-11) 18 [AddPermissionResponse](#page-13-6) 14 **[GetPermissionCollection](#page-18-4) 19** [GetPermissionCollectionResponse](#page-19-6) 20 [RemovePermission](#page-21-4) 22 [RemovePermissionCollection](#page-23-4) 24 [RemovePermissionCollectionResponse](#page-24-7) 25

[RemovePermissionResponse](#page-21-5) 22 [UpdatePermission](#page-26-4) 27 [UpdatePermissionResponse](#page-26-5) 27 Events local - [server](#page-27-6) 28 [timer -](#page-27-7) server 28 [Examples](#page-28-1) 29

#### **F**

Fields - [vendor-extensible](#page-8-7) 9 [Full WSDL](#page-32-1) 33

#### **G**

**[GetPermissionCollection operation](#page-17-14) 18** [attribute groups](#page-19-7) 20 [attributes](#page-19-8) 20 [complex types](#page-19-9) 20 [elements](#page-18-5) 19 **[GetPermissionCollection](#page-18-4) 19** [GetPermissionCollectionResponse](#page-19-6) 20 [groups](#page-19-10) 20 [messages](#page-17-15) 18 [GetPermissionCollectionSoapIn](#page-18-6) 19 [GetPermissionCollectionSoapOut](#page-18-7) 19 [simple types](#page-19-11) 20 [Glossary](#page-6-4) 7 [Groups](#page-10-5) 11

### **I**

Implementer - [security considerations](#page-31-3) 32 [Index of security parameters](#page-31-4) 32 [Informative references](#page-7-3) 8 Initialization [server](#page-11-8) 12 [Introduction](#page-6-5) 7

#### **L**

Local events [server](#page-27-6) 28

#### **M**

Message processing [server](#page-11-9)<sub>12</sub> Messages [attribute groups](#page-10-3) 11 [attributes](#page-10-4) 11 [complex types](#page-9-9) 10 [elements](#page-9-10) 10 [enumerated](#page-9-11) 10 [groups](#page-10-5) 11 [namespaces](#page-9-12) 10 server [AddPermissionCollectionSoapIn](#page-15-6) 16

*[MS-PERMS] — v20140428 Permissions Web Service Protocol* 

*Copyright © 2014 Microsoft Corporation.* 

[AddPermissionCollectionSoapOut](#page-15-7) 16 [AddPermissionSoapIn](#page-12-6) 13 [AddPermissionSoapOut](#page-12-7) 13 [GetPermissionCollectionSoapIn](#page-18-6) 19 [GetPermissionCollectionSoapOut](#page-18-7) 19 [RemovePermissionCollectionSoapIn](#page-23-5) 24 [RemovePermissionCollectionSoapOut](#page-23-6) 24 [RemovePermissionSoapIn](#page-20-4) 21 [RemovePermissionSoapOut](#page-20-5) 21 [UpdatePermissionSoapIn](#page-25-4) 26 [UpdatePermissionSoapOut](#page-25-5) 26 [simple types](#page-9-13) 10 [syntax](#page-9-14) 10 [transport](#page-9-8) 10

#### **N**

[Namespaces](#page-9-12) 10 [Normative references](#page-6-6) 7

### **O**

**Operations** [AddPermission](#page-12-4) 13 [AddPermissionCollection](#page-14-12) 15 [GetPermissionCollection](#page-17-14) 18 [RemovePermission](#page-20-6) 21 [RemovePermissionCollection](#page-22-7) 23 [UpdatePermission](#page-24-8) 25 [Overview \(synopsis\)](#page-7-4) 8

#### **P**

Parameters - [security index](#page-31-4) 32 [Preconditions](#page-8-8) 9 [Prerequisites](#page-8-8) 9 [Product behavior](#page-39-4) 40 Protocol Details [overview](#page-11-7) 12

#### **R**

[References](#page-6-7) 7 [informative](#page-7-3) 8 [normative](#page-6-6) 7 [Relationship to other protocols](#page-7-5) 8 [RemovePermission operation](#page-20-6) 21 [attribute groups](#page-22-8) 23 [attributes](#page-22-9) 23 [complex types](#page-22-10) 23 [elements](#page-21-6) 22 [RemovePermission](#page-21-4) 22 [RemovePermissionResponse](#page-21-5) 22 [groups](#page-22-11) 23 [messages](#page-20-7) 21 [RemovePermissionSoapIn](#page-20-4) 21 [RemovePermissionSoapOut](#page-20-5) 21 [simple types](#page-22-12) 23 [RemovePermissionCollection operation](#page-22-7) 23 [attribute groups](#page-24-9) 25 [attributes](#page-24-10) 25 [complex types](#page-24-11) 25

[elements](#page-23-7) 24 [RemovePermissionCollection](#page-23-4) 24 [RemovePermissionCollectionResponse](#page-24-7) 25 [groups](#page-24-12) 25 [messages](#page-22-13) 23 [RemovePermissionCollectionSoapIn](#page-23-5) 24 [RemovePermissionCollectionSoapOut](#page-23-6) 24 [simple types](#page-24-13) 25

## **S**

**Security** [implementer considerations](#page-31-3) 32 [parameter index](#page-31-4) 32 Sequencing rules [server](#page-11-9) 12 Server [abstract data model](#page-11-6) 12 [AddPermission operation](#page-12-4) 13 **[AddPermissionCollection operation](#page-14-12) 15** [GetPermissionCollection operation](#page-17-14) 18 [initialization](#page-11-8) 12 [local events](#page-27-6) 28 [message processing](#page-11-9) 12 [overview](#page-11-7) 12 [RemovePermission operation](#page-20-6) 21 [RemovePermissionCollection operation](#page-22-7) 23 [sequencing rules](#page-11-9) 12 [timer events](#page-27-7) 28 [timers](#page-11-10) 12 [UpdatePermission operation](#page-24-8) 25 [Simple types](#page-9-13) 10 [Standards assignments](#page-8-9) 9 Syntax [messages -](#page-9-14) overview 10

#### **T**

Timer events [server](#page-27-7)<sub>28</sub> Timers [server](#page-11-10) 12 [Tracking changes](#page-40-1) 41 [Transport](#page-9-8) 10 Types [complex](#page-9-9) 10 [simple](#page-9-13) 10

#### **U**

```
UpdatePermission operation 25
  attribute groups 28
  attributes 28
  complex types 27
  elements 26
    UpdatePermission 27
    UpdatePermissionResponse 27
  groups 28
  messages 26
    UpdatePermissionSoapIn 26
    UpdatePermissionSoapOut 26
  simple types 28
```
*[MS-PERMS] — v20140428 Permissions Web Service Protocol* 

*Copyright © 2014 Microsoft Corporation.* 

*Release: April 30, 2014*

*44 / 45*

**V**

[Vendor-extensible fields](#page-8-7) 9 [Versioning](#page-8-6) 9

**W**

[WSDL](#page-32-1) 33

*[MS-PERMS] — v20140428 Permissions Web Service Protocol* 

*Copyright © 2014 Microsoft Corporation.*